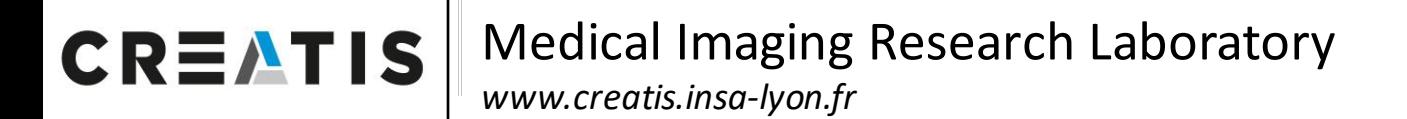

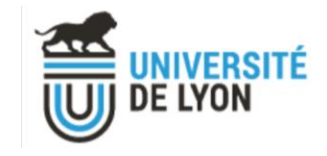

# **DES SCIENCES**

## **Inserm**

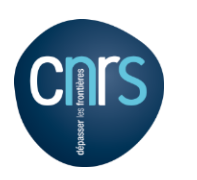

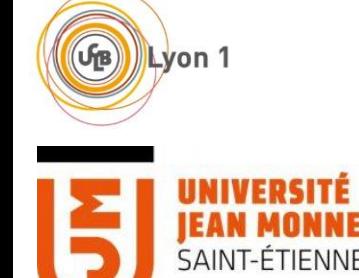

# Reproductibilité avec VIP dans le cadre de segmentation de tumeurs de la base du crâne

Medical Imaging Research Laboratory

Morgane des Ligneris<sup>1</sup> Méghane Decroocq <sup>1</sup> Timothée Jacquesson 1,2 Carole Frindel <sup>1</sup>

Sorina Pop<sup>1</sup>

<sup>1</sup>Univ Lyon, INSA-Lyon, Université Claude Bernard Lyon 1, UJM-Saint Etienne, CNRS, INSERM, CREATIS UMR 5220, Lyon, France.

<sup>2</sup>Département de neurochirurgie, tumeur intracrâniennes et chirurgie de la base du crâne, Hôpital neurologique Pierre Wertheimer, Hospices Civils de Lyon, Lyon, France

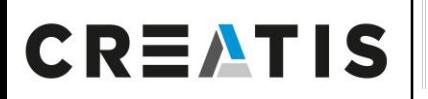

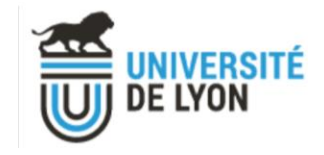

#### Contexte :

- Patients atteints de tumeurs de la base du crâne, une pathologie fréquente (incidence de 5-14 cas pour 100 000<sup>1</sup> ).
- 3 cas : méningiomes, schwannomes et kystes épidermoïdes.

[1] Rangel-Castilla L, Russin JJ, Spetzler RF. Surgical management of skull base tumors. *Rep Pract Oncol Radiother*. 2016;21(4):325-335. doi:10.1016/j.rpor.2014.09.002

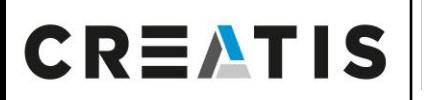

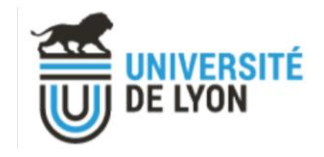

#### Contexte :

- Patients atteints de tumeurs de la base du crâne, une pathologie fréquente (incidence de 5-14 cas pour 100 000<sup>1</sup> ).
- 3 cas : méningiomes, schwannomes et kystes épidermoïdes.
- Seul l'examen histologique permet de confirmer la nature de la tumeur, d'y associer un pronostic et une prise en charge chirurgicale.

[1] Rangel-Castilla L, Russin JJ, Spetzler RF. Surgical management of skull base tumors. *Rep Pract Oncol Radiother*. 2016;21(4):325-335. doi:10.1016/j.rpor.2014.09.002

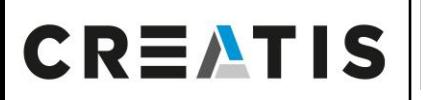

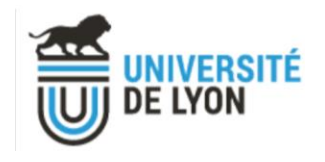

#### Contexte :

- Patients atteints de tumeurs de la base du crâne, une pathologie fréquente (incidence de 5-14 cas pour 100 000<sup>1</sup> ).
- 3 cas : méningiomes, schwannomes et kystes épidermoïdes.
- Seul l'**examen histologique** permet de confirmer la nature de la tumeur, d'y associer un pronostic et une prise en charge chirurgicale.
- L'Imagerie par Résonance Magnétique (IRM) de diffusion repose sur la diffusion préférentielle des molécules d'eau dans les tissus. Elle permet d'obtenir indirectement l'architecture des tissus.

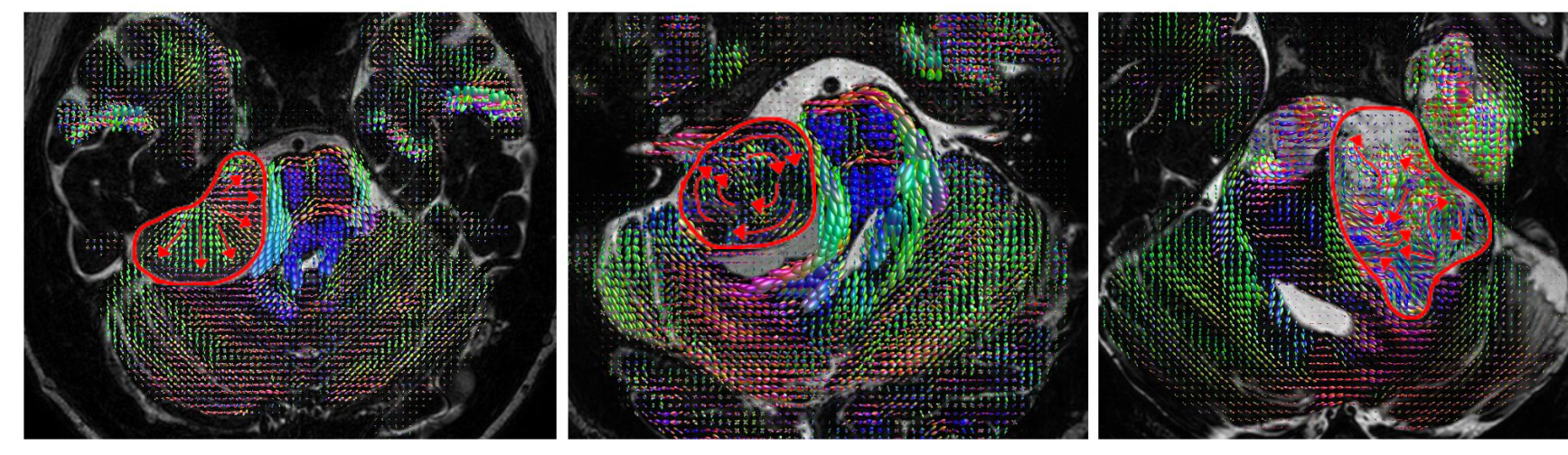

Méningiome Charles Christian (Schwannome Christian Kyste épidermoïde Kyste épidermoïde Figure 1 : Diffusion des molécules d'eau dans les différents types de tumeurs. Image de Timothée Jacquesson.

[1] Rangel-Castilla L, Russin JJ, Spetzler RF. Surgical management of skull base tumors. *Rep Pract Oncol Radiother*. 2016;21(4):325-335. doi:10.1016/j.rpor.2014.09.002

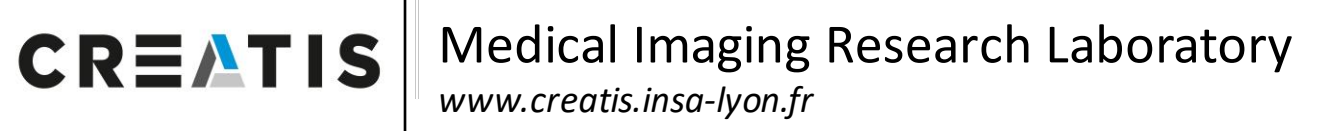

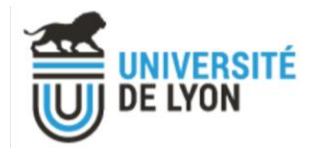

#### Hypothèse :

La diffusion des molécules d'eau peut également être la signature du tissu tumoral et de la manière dont il s'organise.

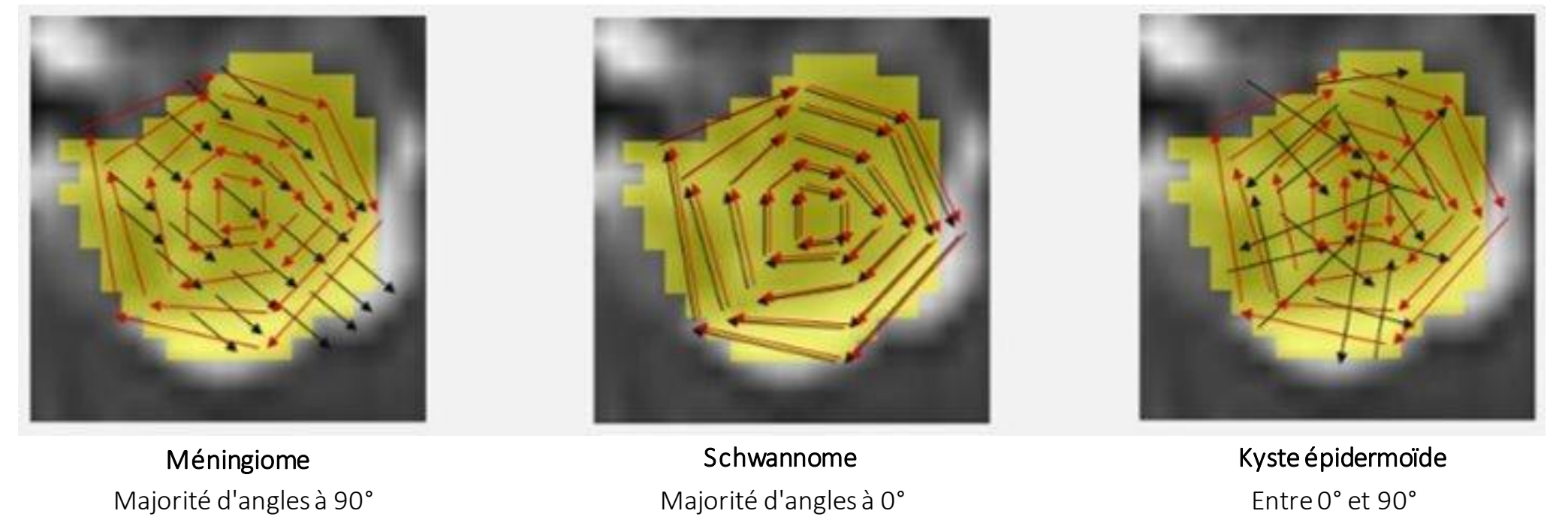

Figure 2 : Schéma de distribution des directions théoriques des différents types de tumeurs (en noir) et repère rotatoire (en rouge). Illustration Emeric Desmazure.

#### Objectif

Confirmer l'hypothèse et construire des descripteurs experts permettant de distinguer les différences de signature.

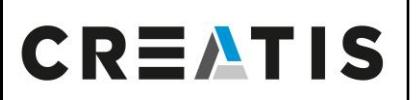

#### Medical Imaging Research Laboratory *www.creatis.insa-lyon.fr*

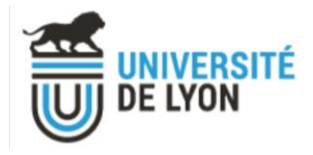

Matériel :

Cohorte de 80 patients avec différentes séquences d'IRM :

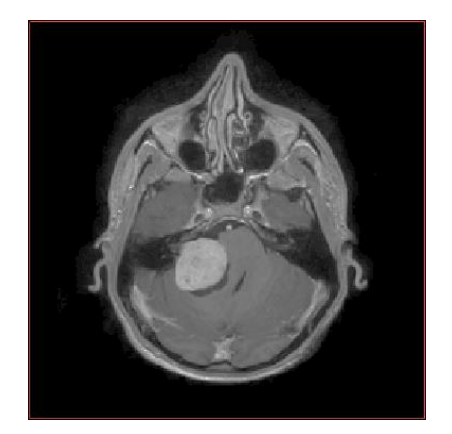

T1-post Gadolinium (T1GD) T2 T2 T1-post Gadolinium (T1GD)

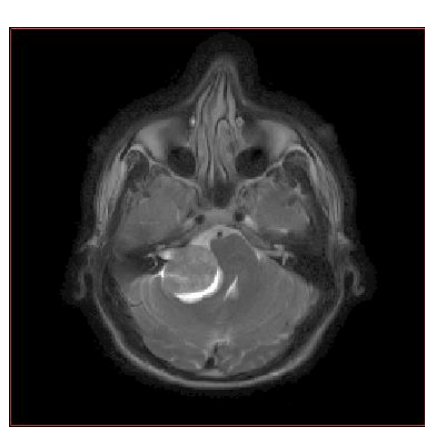

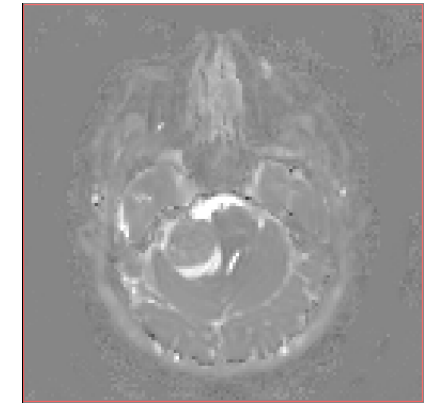

Figure 3 : Contrastes obtenus par différentes séquences d'IRM, exemple du patient MG007.

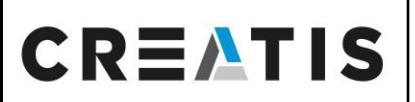

#### Medical Imaging Research Laboratory *www.creatis.insa-lyon.fr*

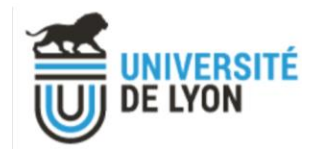

Matériel :

Cohorte de 80 patients avec différentes séquences d'IRM :

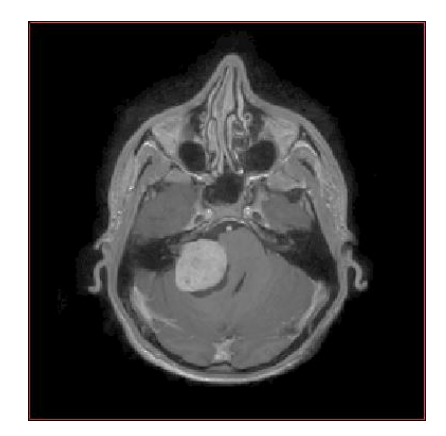

T1-post Gadolinium (T1GD) T2 T2 diffusion

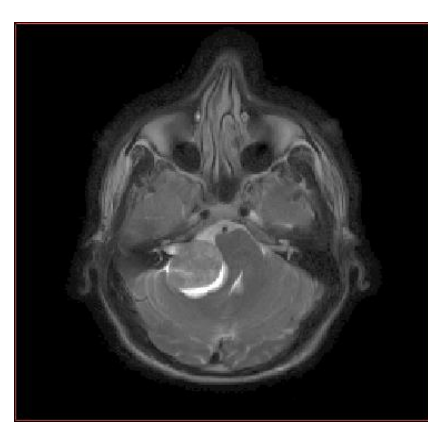

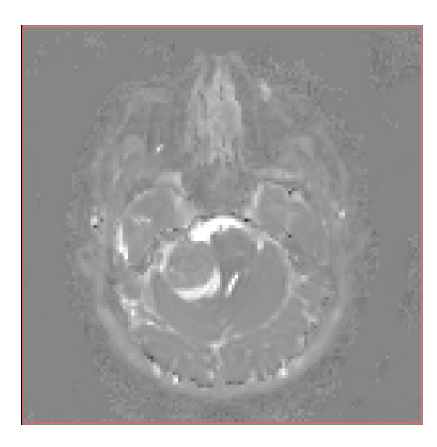

Figure 3 : Contrastes obtenus par différentes séquences d'IRM, exemple du patient MG007.

→ Pas d'annotations concernant la tumeur et sa délimitation.

#### Problématique :

Segmenter automatiquement la cohorte de patient par inférence de modèle.

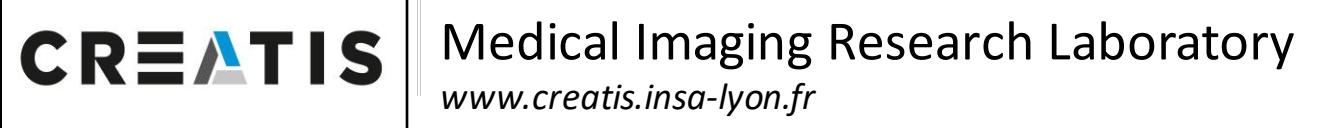

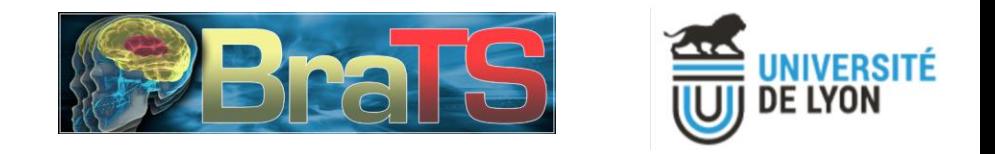

#### Le défi "Brain Tumor Segmentation" (BraTS)<sup>2</sup>:

- Présenté la première fois en 2012 lors de la conférence internationale MICCAI ("Medical Image Computing and Computer Assisted Intervention Society")
- Evalue des algorithmes de segmentation de patients atteints de gliome.

[2] : https://www.med.upenn.edu/cbica/brats2020/

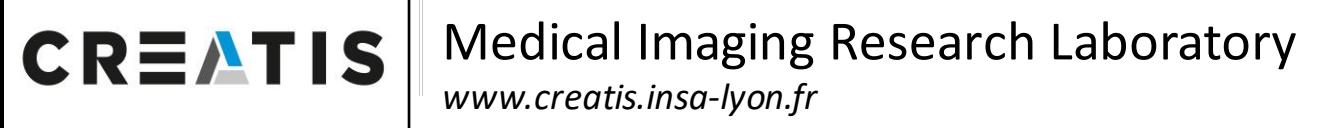

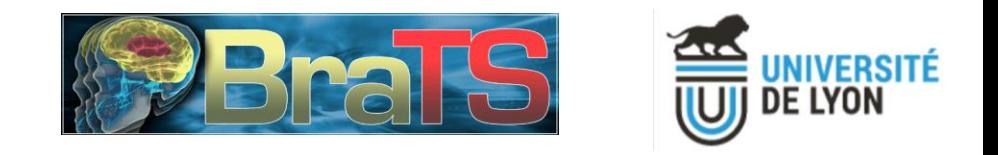

#### Le défi "Brain Tumor Segmentation" (BraTS)<sup>2</sup>:

- Présenté la première fois en 2012 lors de la conférence internationale MICCAI ("Medical Image Computing and Computer Assisted Intervention Society")
- Evalue des algorithmes de segmentation de patients atteints de gliome.

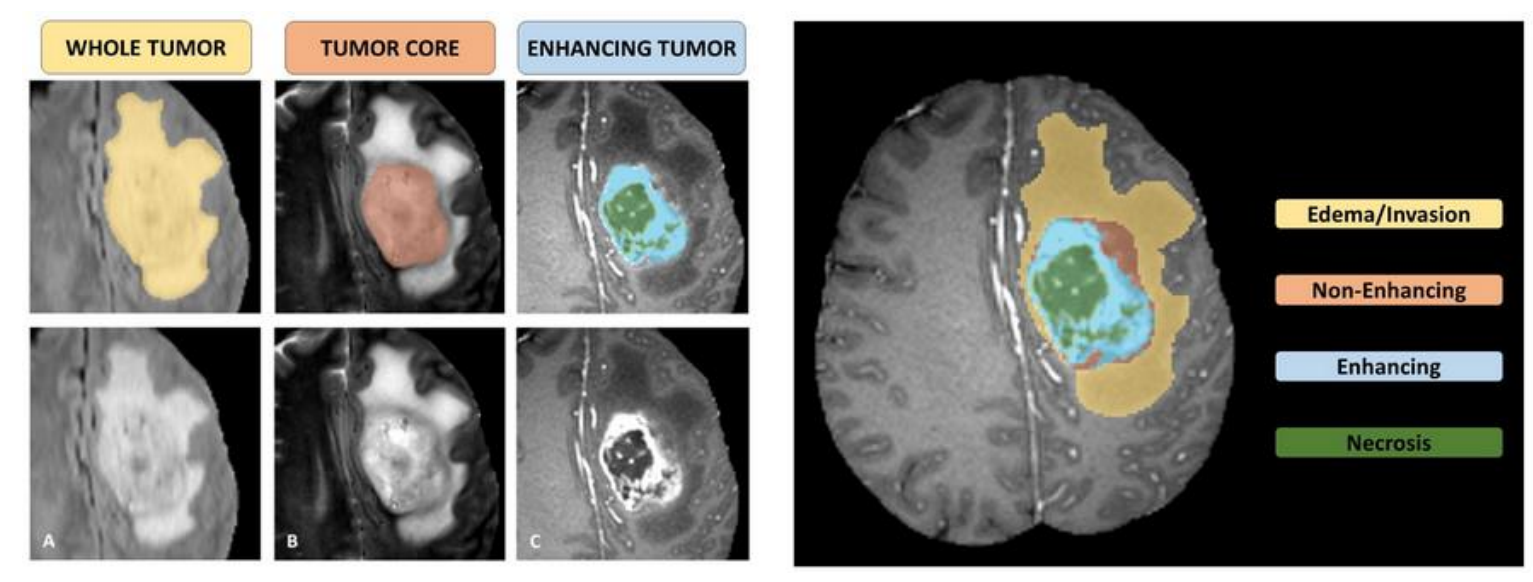

T2-FLAIR T2 T1GD

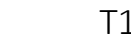

Figure 4 : Sous régions du gliome segmentés<sup>3</sup>

[2] : https://www.med.upenn.edu/cbica/brats2020/

[3] : https://www.med.upenn.edu/cbica/brats2020/tasks.html

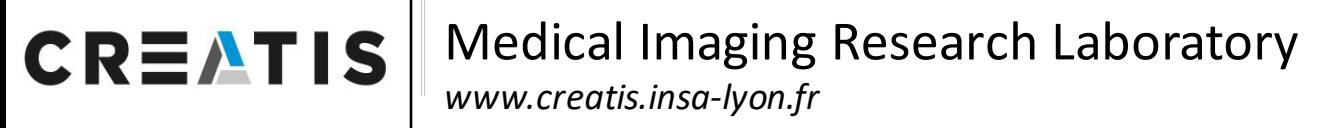

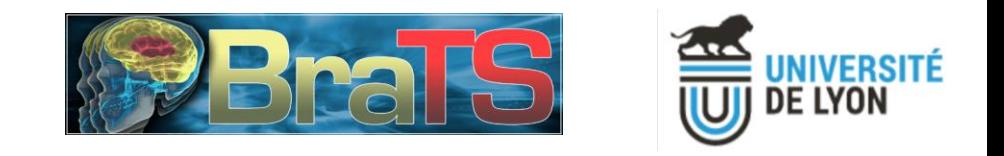

#### Le défi "Brain Tumor Segmentation" (BraTS)<sup>2</sup>:

- Présenté la première fois en 2012 lors de la conférence internationale MICCAI ("Medical Image Computing and Computer Assisted Intervention Society")
- Evalue des algorithmes de segmentation de patients atteints de gliome.

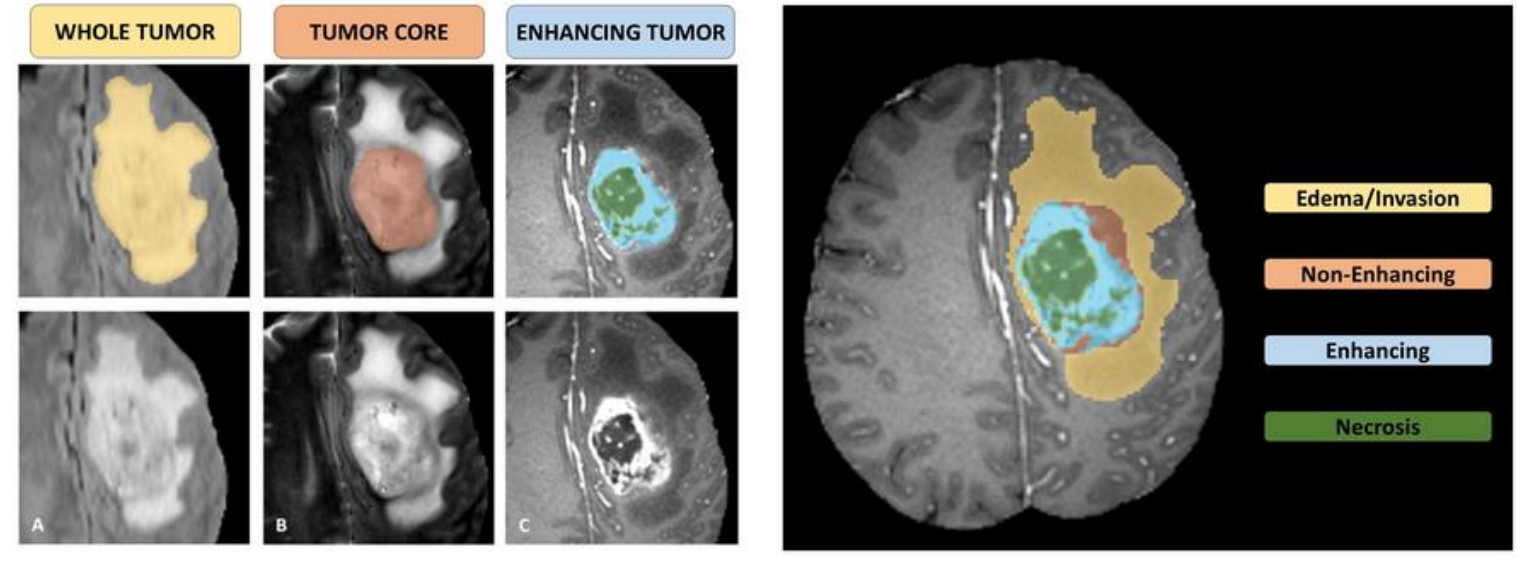

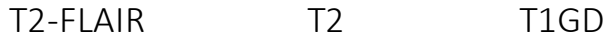

Figure 4 : Sous régions du gliome segmentés<sup>3</sup>

- [2] : https://www.med.upenn.edu/cbica/brats2020/
- [3] : https://www.med.upenn.edu/cbica/brats2020/tasks.html

[4] : Isensee, Fabian, et al. "nnU-net for brain tumor segmentation." International MICCAI Brainlesion Workshop. Springer, Cham, 2020

- Gagnant BraTS 2020 : nnU-Net<sup>4</sup>, un algorithme de segmentation automatique basé deep learning, auto-adaptatif.
- Dispose de 2 modèles entrainés

#### Medical Imaging Research Laboratory **CREATIS** *www.creatis.insa-lyon.fr*

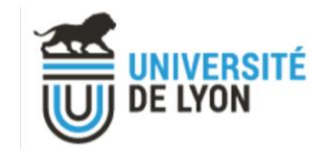

#### Pré-traitement des données

- $\bullet$  Utilisation du pipeline de pré-traitement BraTS<sup>6</sup> implémenté sur la plateforme VIP<sup>7</sup> :
- Implémenté sur VIP depuis Cancer Imaging Phenomics Toolkit (CaPTk)<sup>8</sup>

Introduction Méthodes Résultats Conclusion

[6] B. H. Menze et al., "The Multimodal Brain Tumor Image Segmentation Benchmark (BRATS)," in IEEE Transactions on Medical Imaging, vol. 34, no. 10, pp. 1993-2024, Oct. 2015, doi: 10.1109/TMI.2014.2377694. [7] Tristan Glatard, Carole Lartizien, Bernard Gibaud, Rafael Ferreira da Silva, Germain Forestier, et al.. A virtual imaging platform for multi-modality medical image simulation.. IEEE Transactions on Medical Imaging, Ins of Electrical and Electronics Engineers, 2013, 32 (1), pp.110-8. ⟨[10.1109/TMI.2012.2220154](https://dx.doi.org/10.1109/TMI.2012.2220154)⟩. ⟨[inserm-00762497](https://www.hal.inserm.fr/inserm-00762497)⟩ [8] https://cbica.github.io/CaPTk/preprocessing\_brats.html

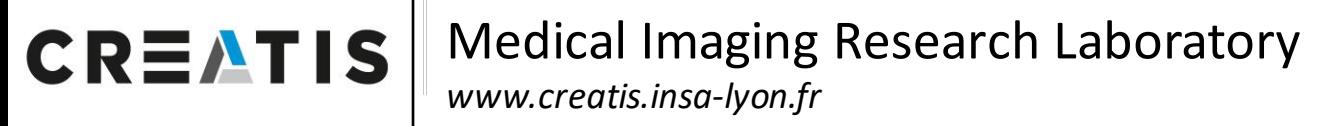

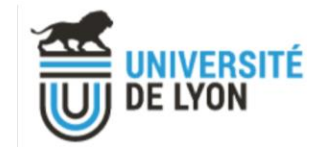

- $\bullet$  Utilisation du pipeline de pré-traitement BraTS<sup>6</sup> implémenté sur la plateforme VIP<sup>7</sup> :
- Implémenté sur VIP depuis Cancer Imaging Phenomics Toolkit (CaPTk)<sup>8</sup>

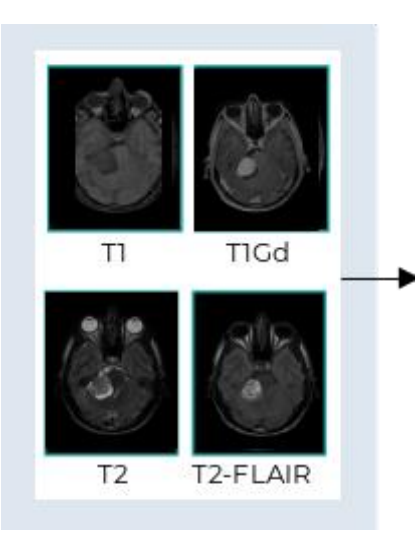

Figure 5 : Schéma des différentes étapes de prétraitement du pipeline

[6] B. H. Menze et al., "The Multimodal Brain Tumor Image Segmentation Benchmark (BRATS)," in IEEE Transactions on Medical Imaging, vol. 34, no. 10, pp. 1993-2024, Oct. 2015, doi: 10.1109/TMI.2014.2377694. [7] Tristan Glatard, Carole Lartizien, Bernard Gibaud, Rafael Ferreira da Silva, Germain Forestier, et al.. A virtual imaging platform for multi-modality medical image simulation.. IEEE Transactions on Medical Imaging, Ins of Electrical and Electronics Engineers, 2013, 32 (1), pp.110-8. ⟨[10.1109/TMI.2012.2220154](https://dx.doi.org/10.1109/TMI.2012.2220154)⟩. ⟨[inserm-00762497](https://www.hal.inserm.fr/inserm-00762497)⟩ [8] https://cbica.github.io/CaPTk/preprocessing\_brats.html

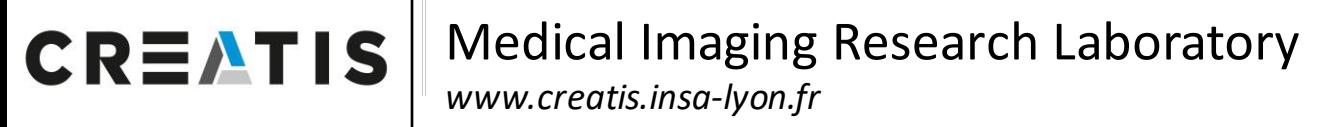

- $\bullet$  Utilisation du pipeline de pré-traitement BraTS<sup>6</sup> implémenté sur la plateforme VIP<sup>7</sup> :
- Implémenté sur VIP depuis Cancer Imaging Phenomics Toolkit (CaPTk)<sup>8</sup>

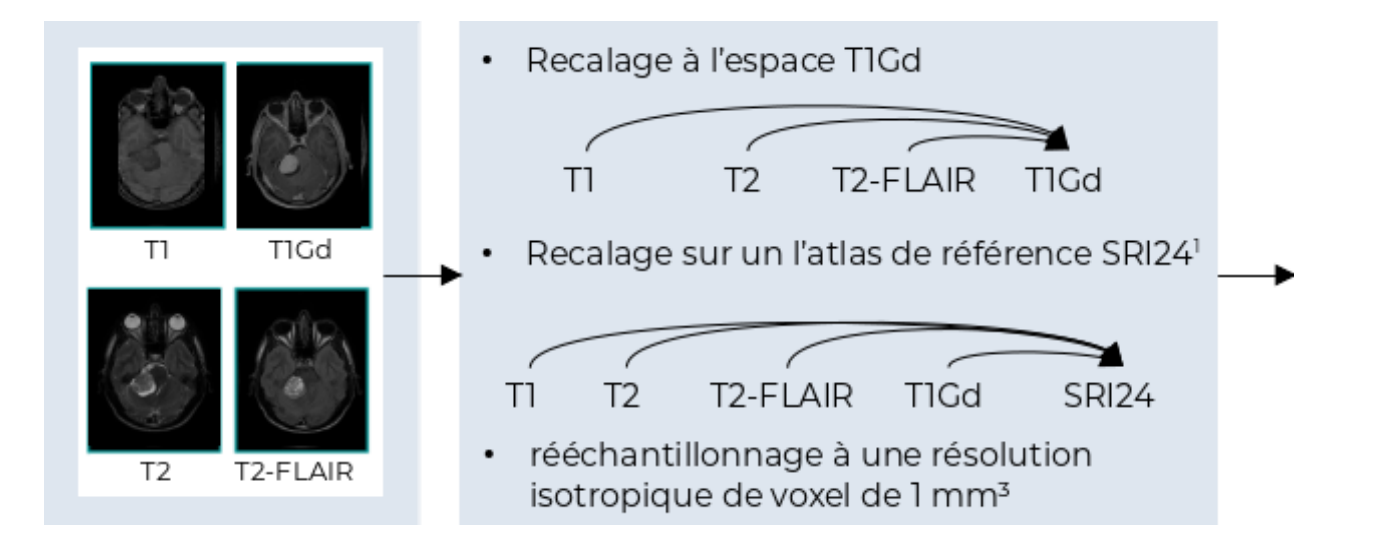

Introduction Méthodes Résultats Conclusion

Figure 5 : Schéma des différentes étapes de prétraitement du pipeline

[6] B. H. Menze et al., "The Multimodal Brain Tumor Image Segmentation Benchmark (BRATS)," in IEEE Transactions on Medical Imaging, vol. 34, no. 10, pp. 1993-2024, Oct. 2015, doi: 10.1109/TMI.2014.2377694. [7] Tristan Glatard, Carole Lartizien, Bernard Gibaud, Rafael Ferreira da Silva, Germain Forestier, et al.. A virtual imaging platform for multi-modality medical image simulation.. IEEE Transactions on Medical Imaging, Ins of Electrical and Electronics Engineers, 2013, 32 (1), pp.110-8. ⟨[10.1109/TMI.2012.2220154](https://dx.doi.org/10.1109/TMI.2012.2220154)⟩. ⟨[inserm-00762497](https://www.hal.inserm.fr/inserm-00762497)⟩ [8] https://cbica.github.io/CaPTk/preprocessing\_brats.html

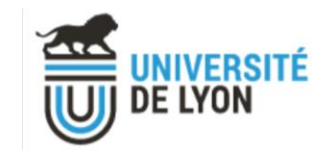

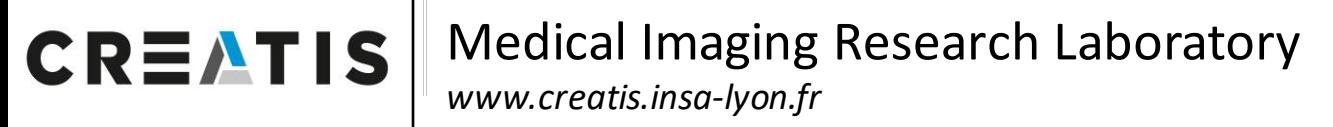

- $\bullet$  Utilisation du pipeline de pré-traitement BraTS<sup>6</sup> implémenté sur la plateforme VIP<sup>7</sup> :
- Implémenté sur VIP depuis Cancer Imaging Phenomics Toolkit (CaPTk)<sup>8</sup>

Introduction Méthodes Résultats Conclusion

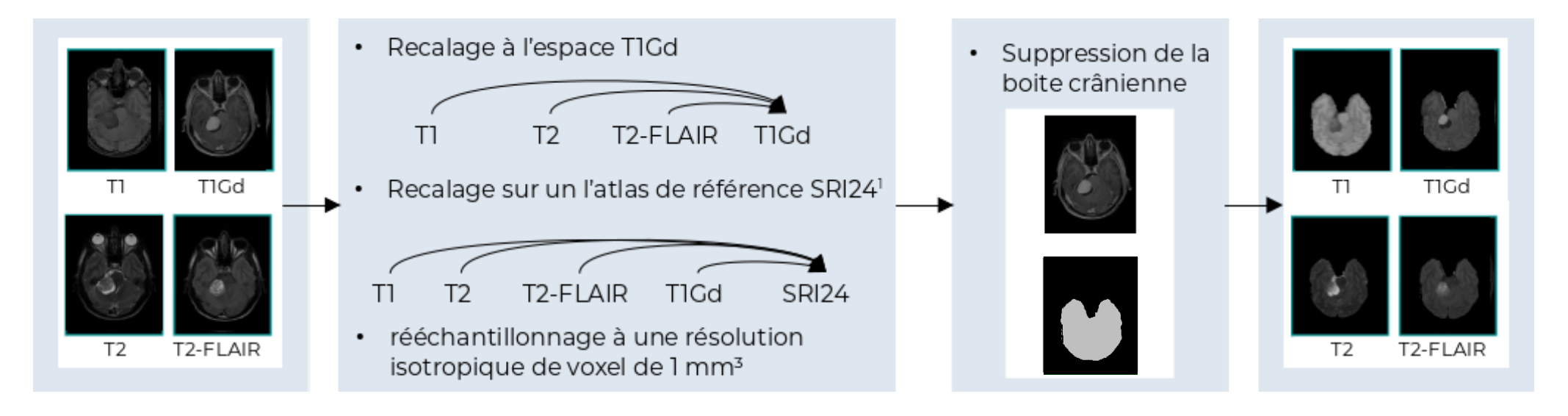

Figure 5 : Schéma des différentes étapes de prétraitement du pipeline

[6] B. H. Menze et al., "The Multimodal Brain Tumor Image Segmentation Benchmark (BRATS)," in IEEE Transactions on Medical Imaging, vol. 34, no. 10, pp. 1993-2024, Oct. 2015, doi: 10.1109/TMI.2014.2377694. [7] Tristan Glatard, Carole Lartizien, Bernard Gibaud, Rafael Ferreira da Silva, Germain Forestier, et al.. A virtual imaging platform for multi-modality medical image simulation.. IEEE Transactions on Medical Imaging, Ins of Electrical and Electronics Engineers, 2013, 32 (1), pp.110-8. ⟨[10.1109/TMI.2012.2220154](https://dx.doi.org/10.1109/TMI.2012.2220154)⟩. ⟨[inserm-00762497](https://www.hal.inserm.fr/inserm-00762497)⟩ [8] https://cbica.github.io/CaPTk/preprocessing\_brats.html

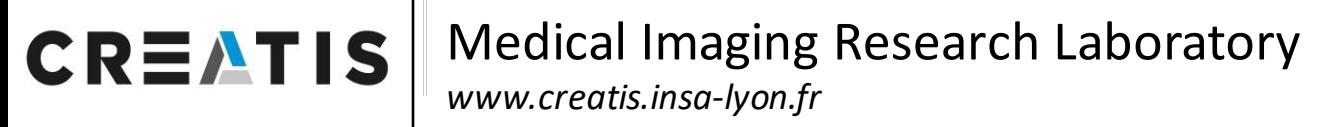

- $\bullet$  Utilisation du pipeline de pré-traitement BraTS<sup>6</sup> implémenté sur la plateforme VIP<sup>7</sup> :
- Implémenté sur VIP depuis Cancer Imaging Phenomics Toolkit (CaPTk)<sup>8</sup>

Introduction Méthodes Résultats Conclusion

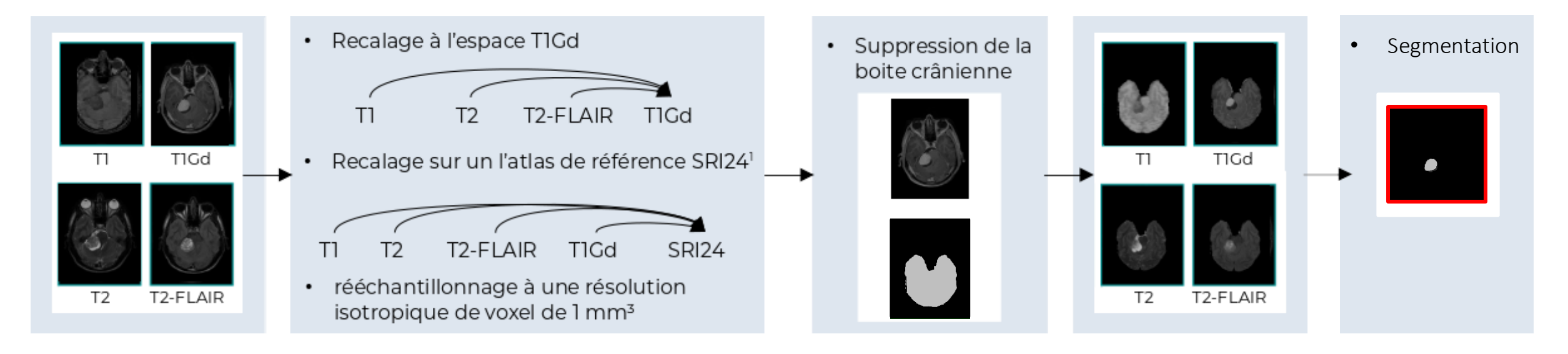

Figure 5 : Schéma des différentes étapes de prétraitement du pipeline

[6] B. H. Menze et al., "The Multimodal Brain Tumor Image Segmentation Benchmark (BRATS)," in IEEE Transactions on Medical Imaging, vol. 34, no. 10, pp. 1993-2024, Oct. 2015, doi: 10.1109/TMI.2014.2377694. [7] Tristan Glatard, Carole Lartizien, Bernard Gibaud, Rafael Ferreira da Silva, Germain Forestier, et al.. A virtual imaging platform for multi-modality medical image simulation.. IEEE Transactions on Medical Imaging, Ins of Electrical and Electronics Engineers, 2013, 32 (1), pp.110-8. ⟨[10.1109/TMI.2012.2220154](https://dx.doi.org/10.1109/TMI.2012.2220154)⟩. ⟨[inserm-00762497](https://www.hal.inserm.fr/inserm-00762497)⟩

[8] https://cbica.github.io/CaPTk/preprocessing\_brats.html

5/13

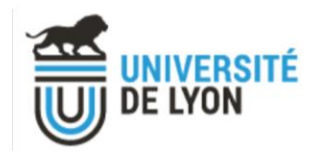

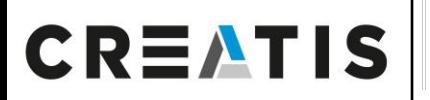

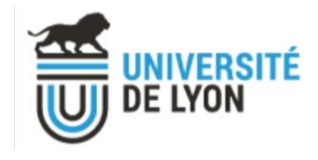

#### Versions

On cherche à tester la reproductibilité de ce pipeline qui est disponible sous différentes versions :

- La version 1.8.1 : localement et sur VIP.
- La version 1.9.0: sur VIP.
- La version 1.8.1 fuzzy : sur VIP, on introduit du bruit.

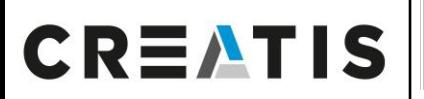

#### Versions

On cherche à tester la reproductibilité de ce pipeline qui est disponible sous différentes versions :

- La version 1.8.1 : localement et sur VIP.
- La version 1.9.0: sur VIP.
- La version 1.8.1 fuzzy : sur VIP, on introduit du bruit.

#### Métriques

Le coefficient de Sorenson-Dice permet de calculer la similarité entre deux segmentations.

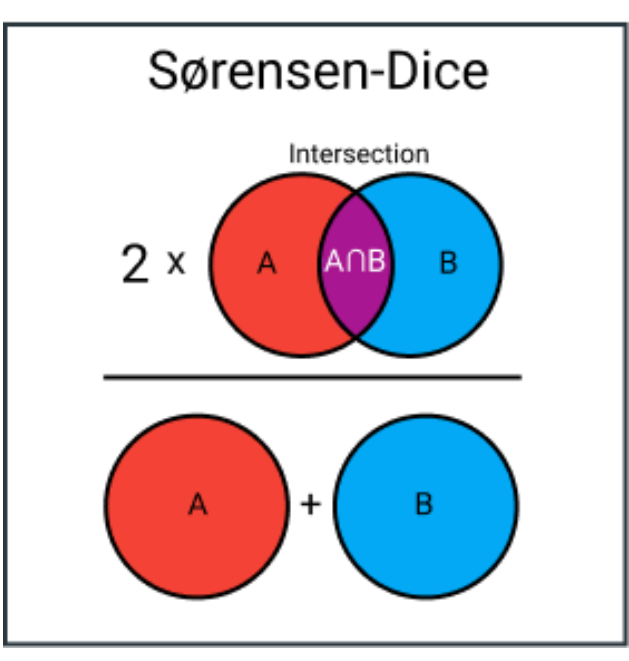

Figure 6 : Coefficient de Sørensen-Dice. Source : https://ichi.pro

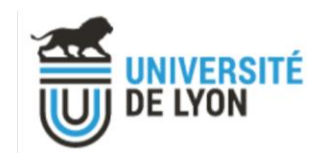

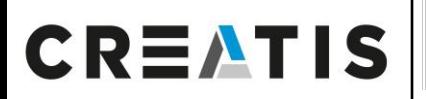

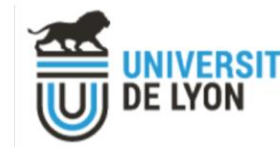

#### Versions

On cherche à tester la reproductibilité de ce pipeline qui est disponible sous différentes versions :

- La version 1.8.1: localement et sur VIP. *(1 exécution locale, 2 exécutions sur VIP)*
- La version 1.9.0: sur VIP. *(2 exécutions)*
- La version 1.8.1 fuzzy : sur VIP, on introduit du bruit. *(3 exécutions)*

### Métriques

- Le coefficient de Sorenson-Dice : calculer la similarité entre deux segmentations.
- Le checksum : vérifier si deux fichiers sont identiques.

Référence : v181 en local (seulement une référence de comparaison).

On compare les résultats de 9 patients sur :

- Les différentes exécutions d'une version sur VIP → checksums
- L'exécution de référence VS exécution sur VIP  $\rightarrow$  dice

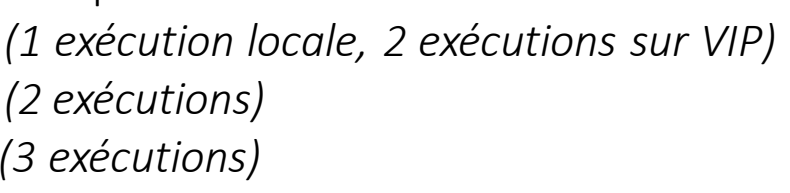

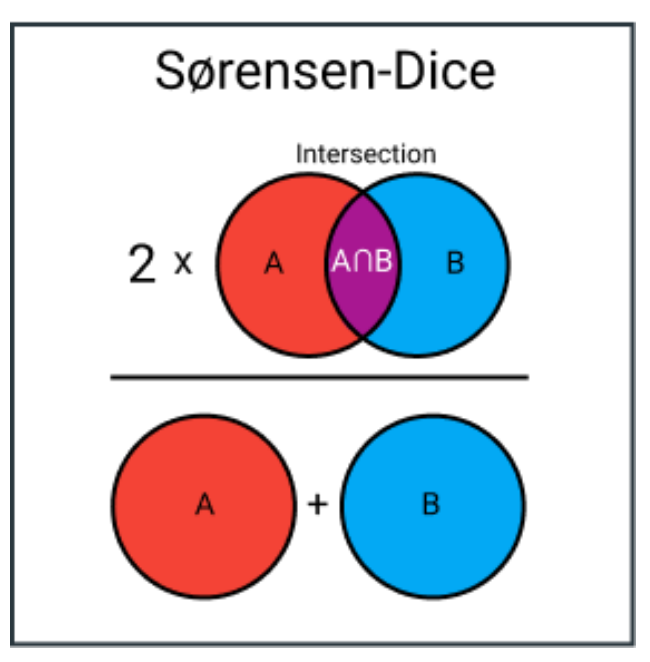

Figure 6 : Coefficient de Sørensen-Dice. Source : https://ichi.pro

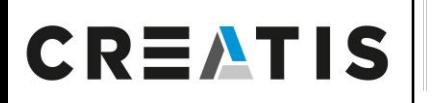

Medical Imaging Research Laboratory *www.creatis.insa-lyon.fr*

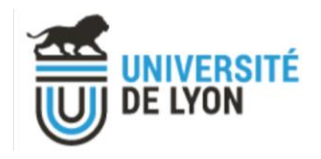

#### v181 et v190

- Pour deux exécutions sur VIP, sur la même version et sur les mêmes patients :
	- $\rightarrow$  checksum identiques.

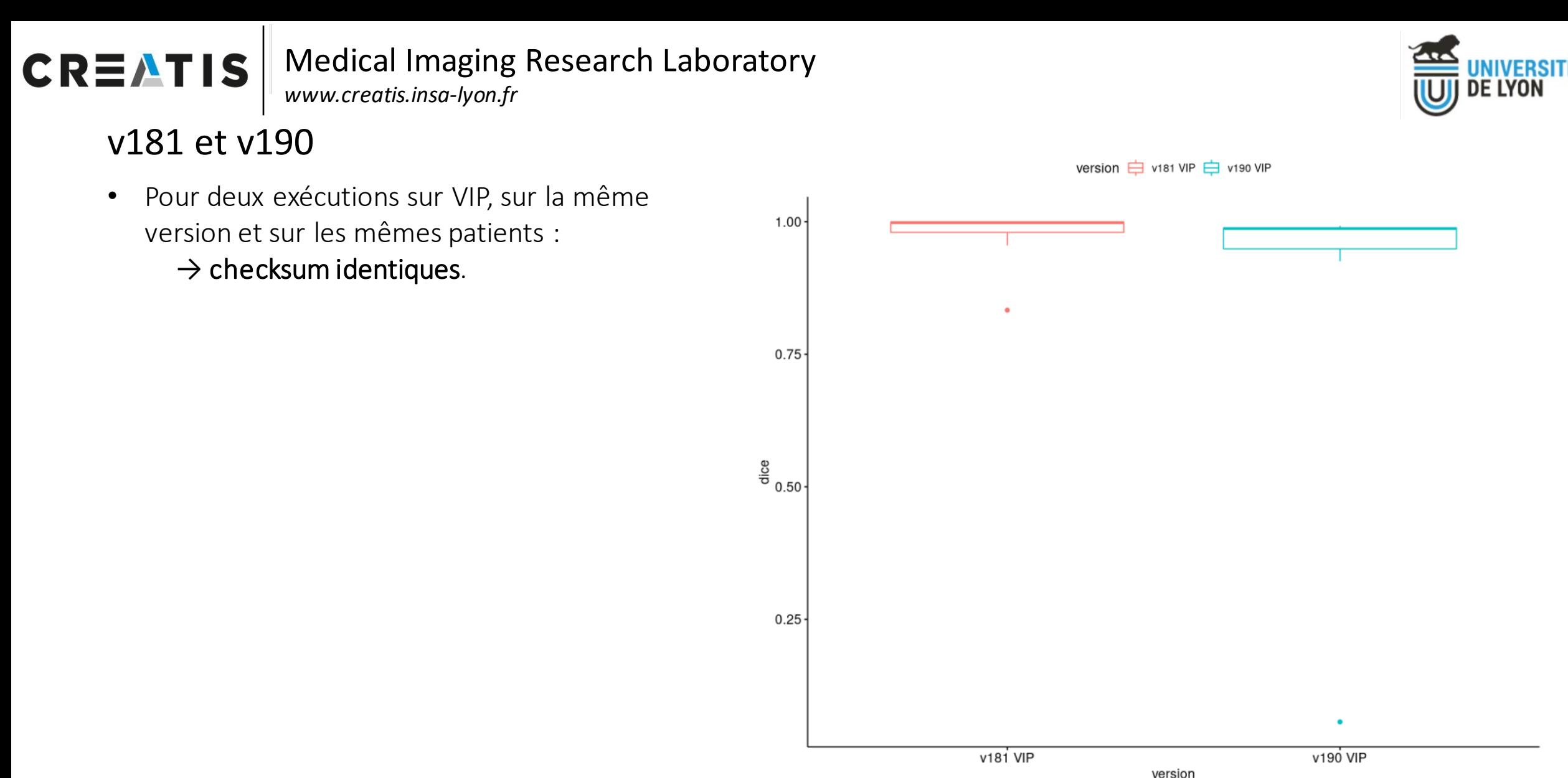

Figure 7 : Boxplot des dices d'une exécution VIP par rapport à la référence pour 9 patients

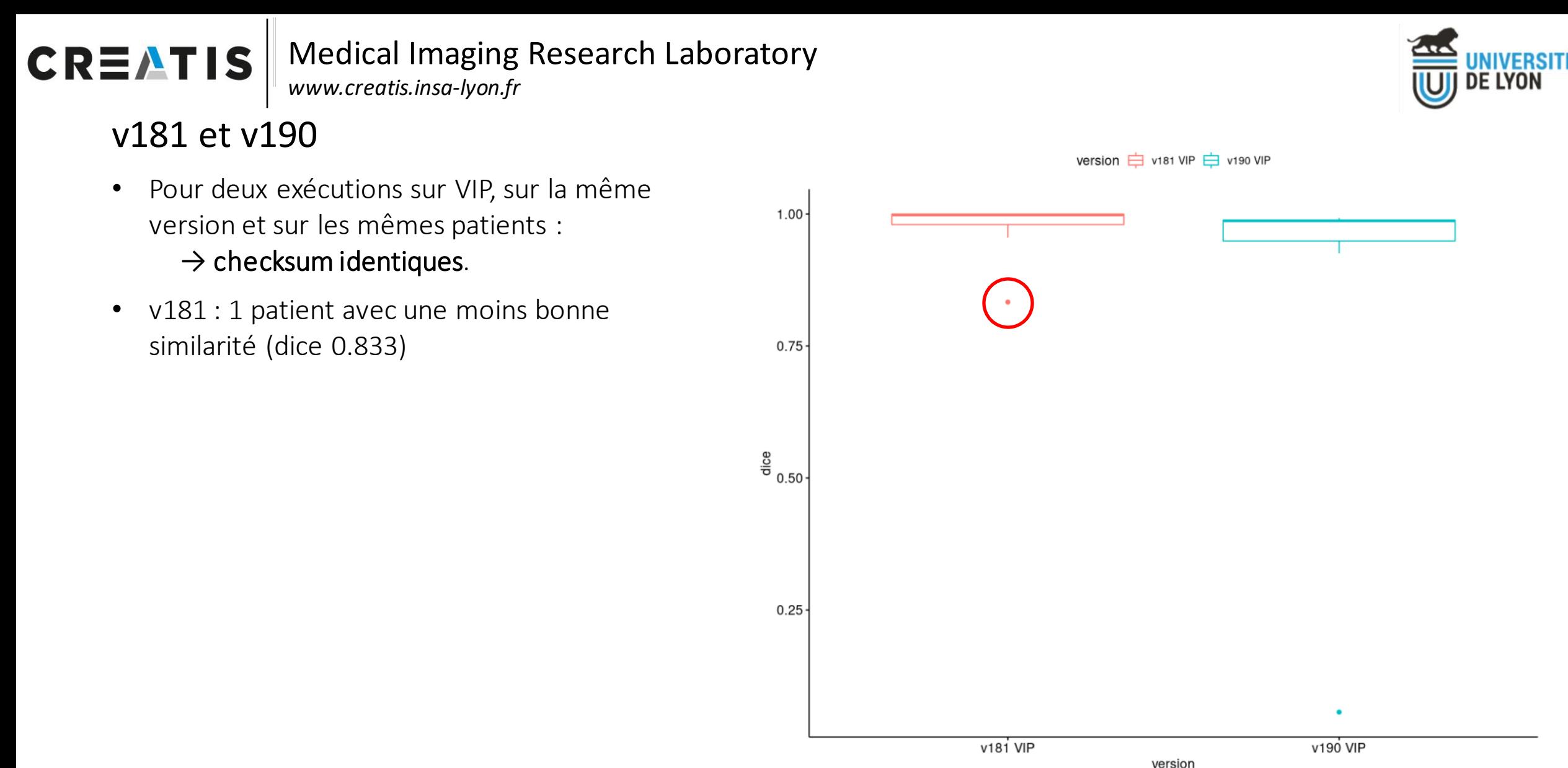

Figure 7 : Boxplot des dices d'une exécution VIP par rapport à la référence pour 9 patients

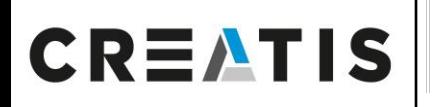

#### Medical Imaging Research Laboratory *www.creatis.insa-lyon.fr*

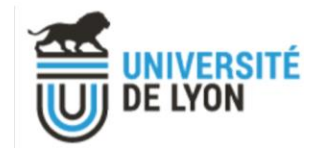

#### v181 et v190

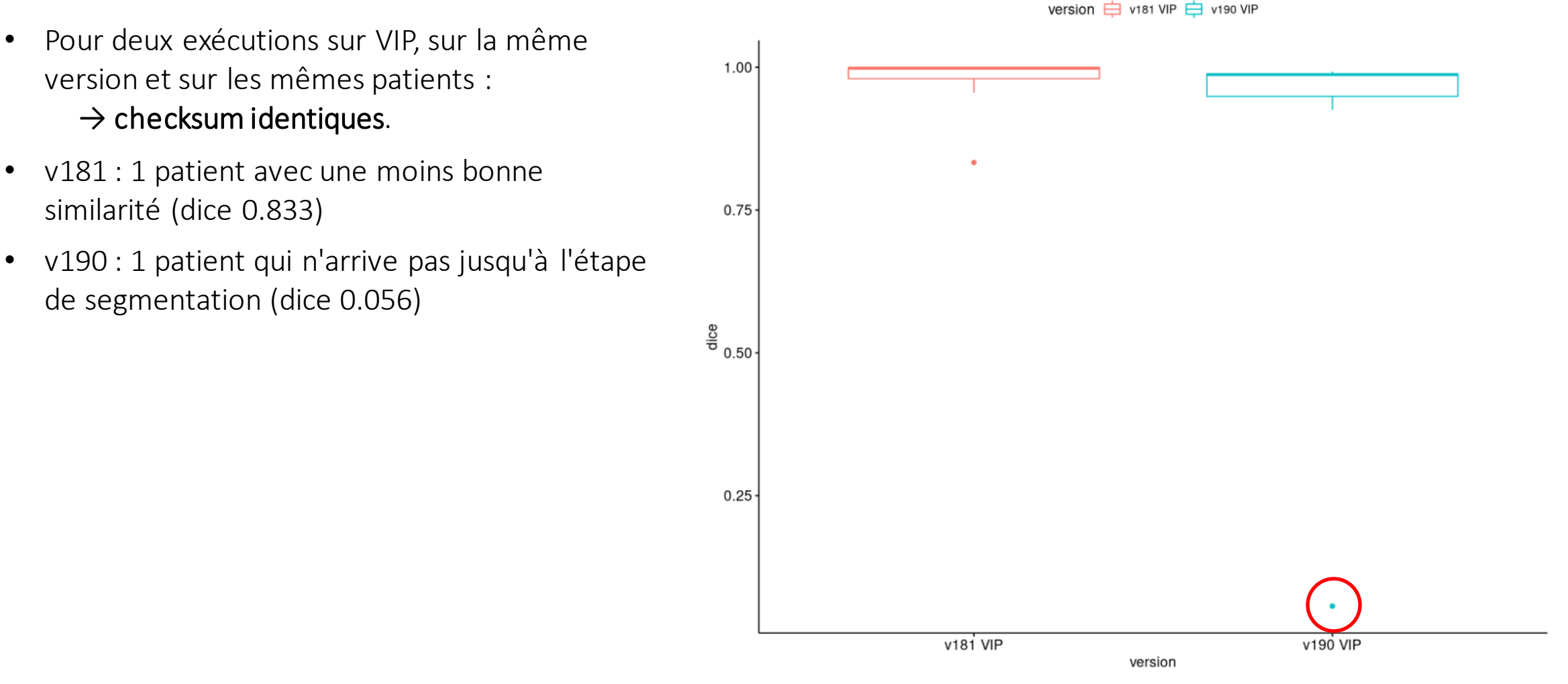

Figure 7 : Boxplot des dices d'une exécution VIP par rapport à la référence pour 9 patients

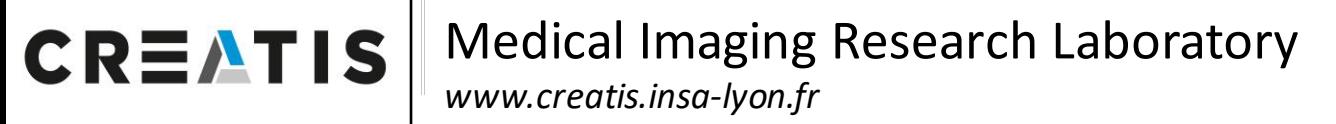

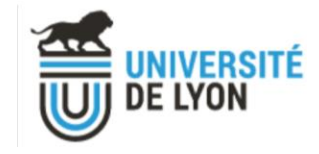

#### V181 patient FA T2

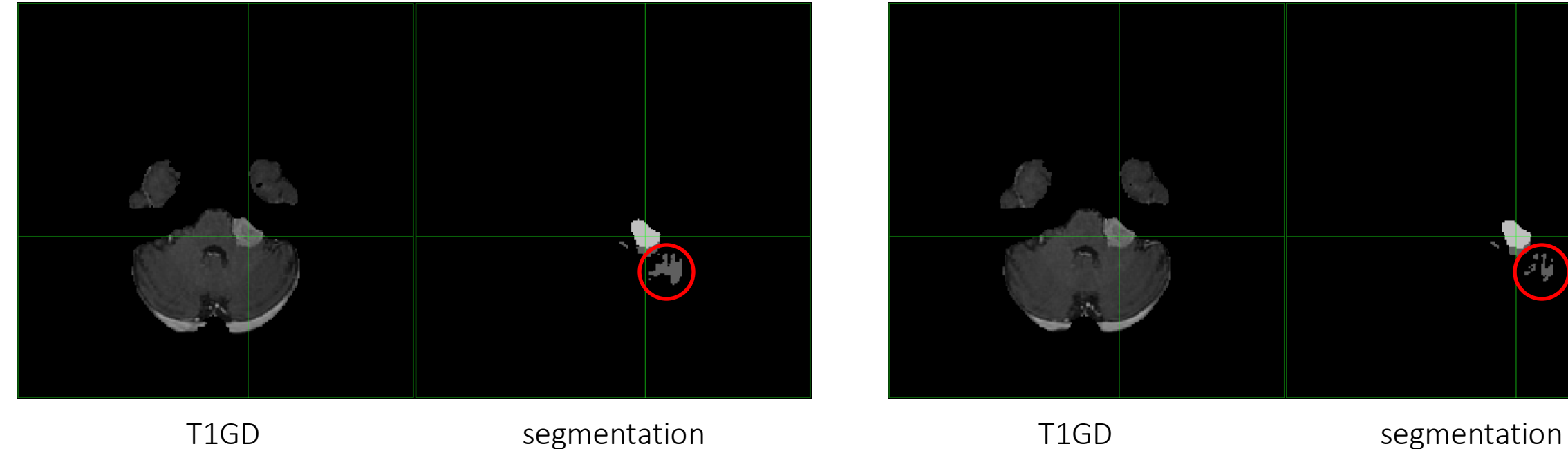

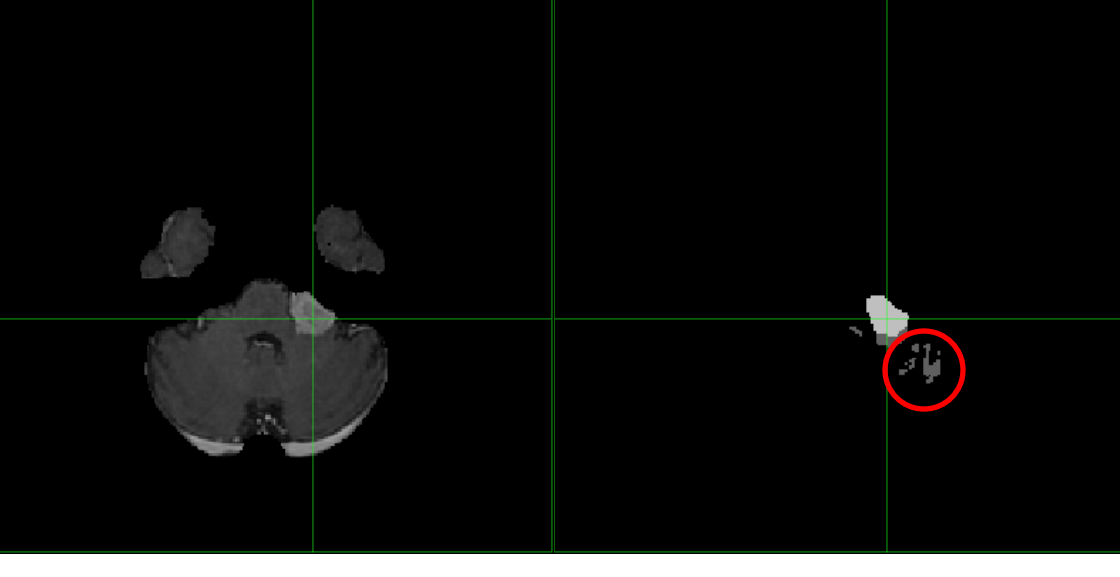

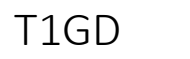

#### V181 local V181 VIP

Figure 8 : T1GD et segmentation pour l'exécution en locale et l'exécution v181 sur VIP pour le patient FA

→ Différences liées à la machine.

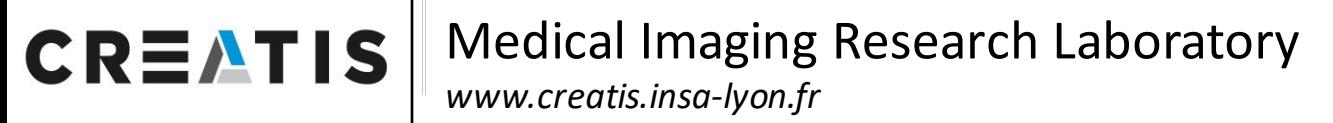

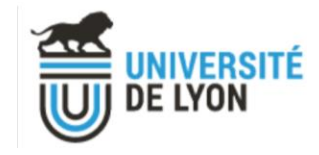

#### V190 patient FV 3D

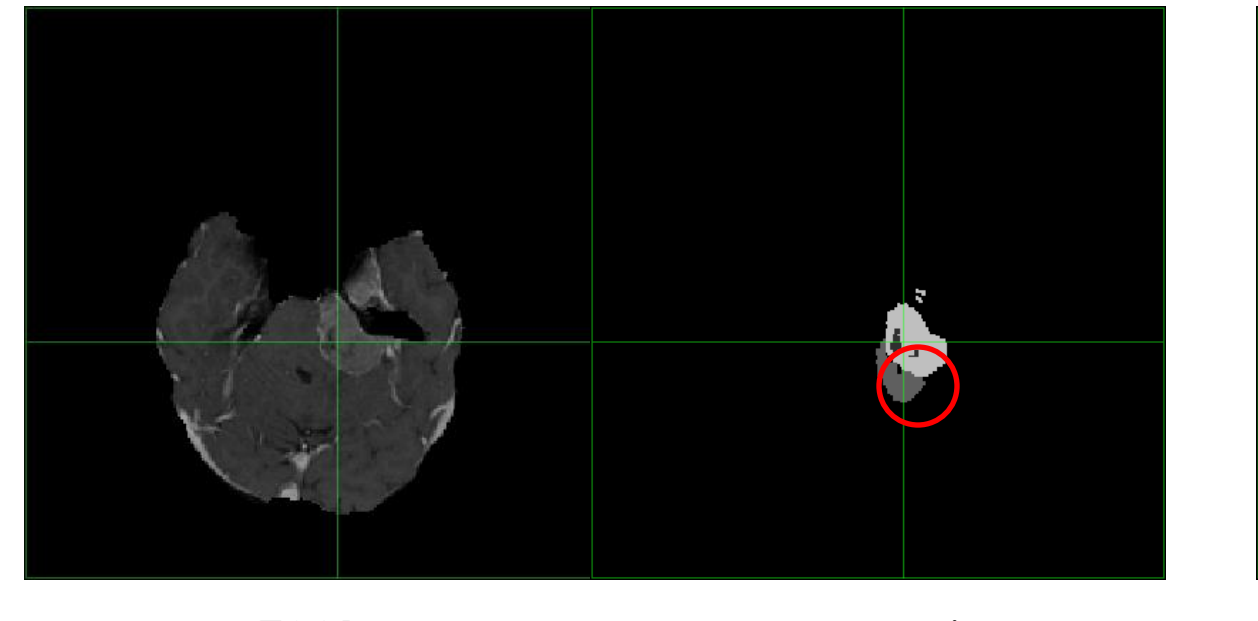

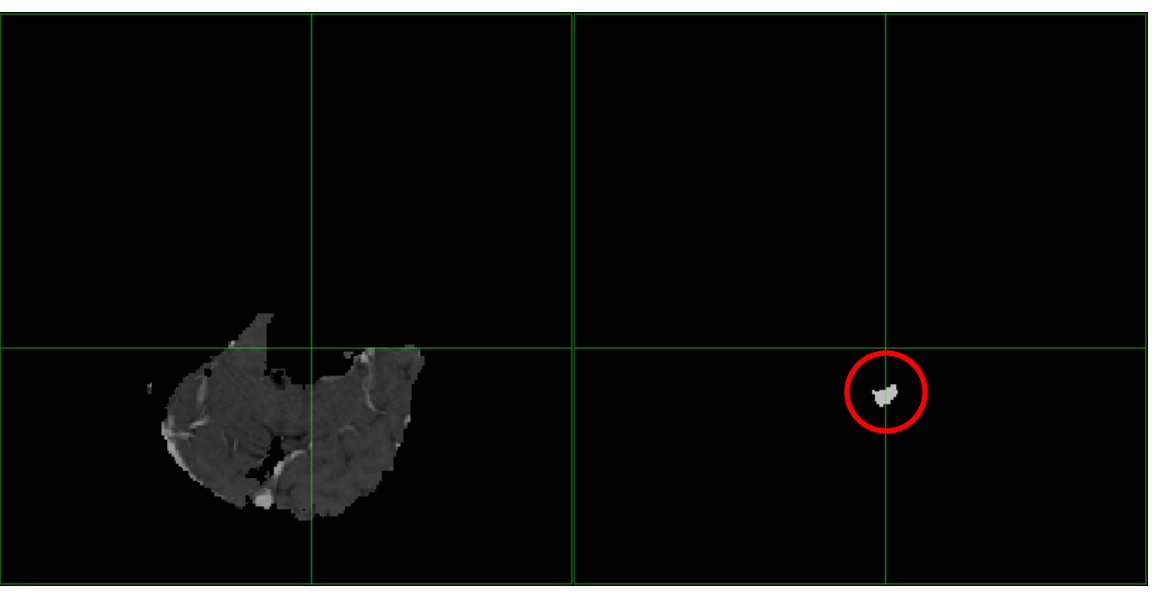

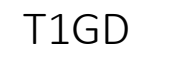

T1GD segmentation T1GD segmentation

V181 local V190 VIP

Figure 9 : T1GD et segmentation pour l'exécution en locale et l'exécution v190 sur VIP pour le patient FV

→ Problème dès l'étape de recalage

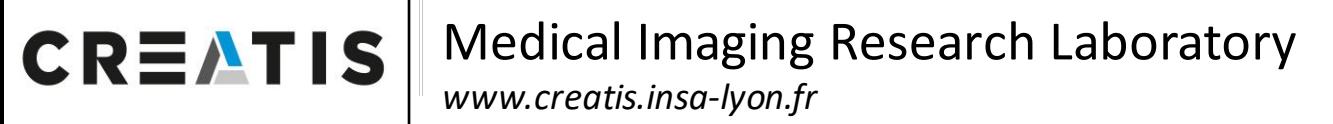

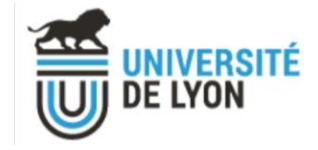

#### Exécutions fuzzy vs référence

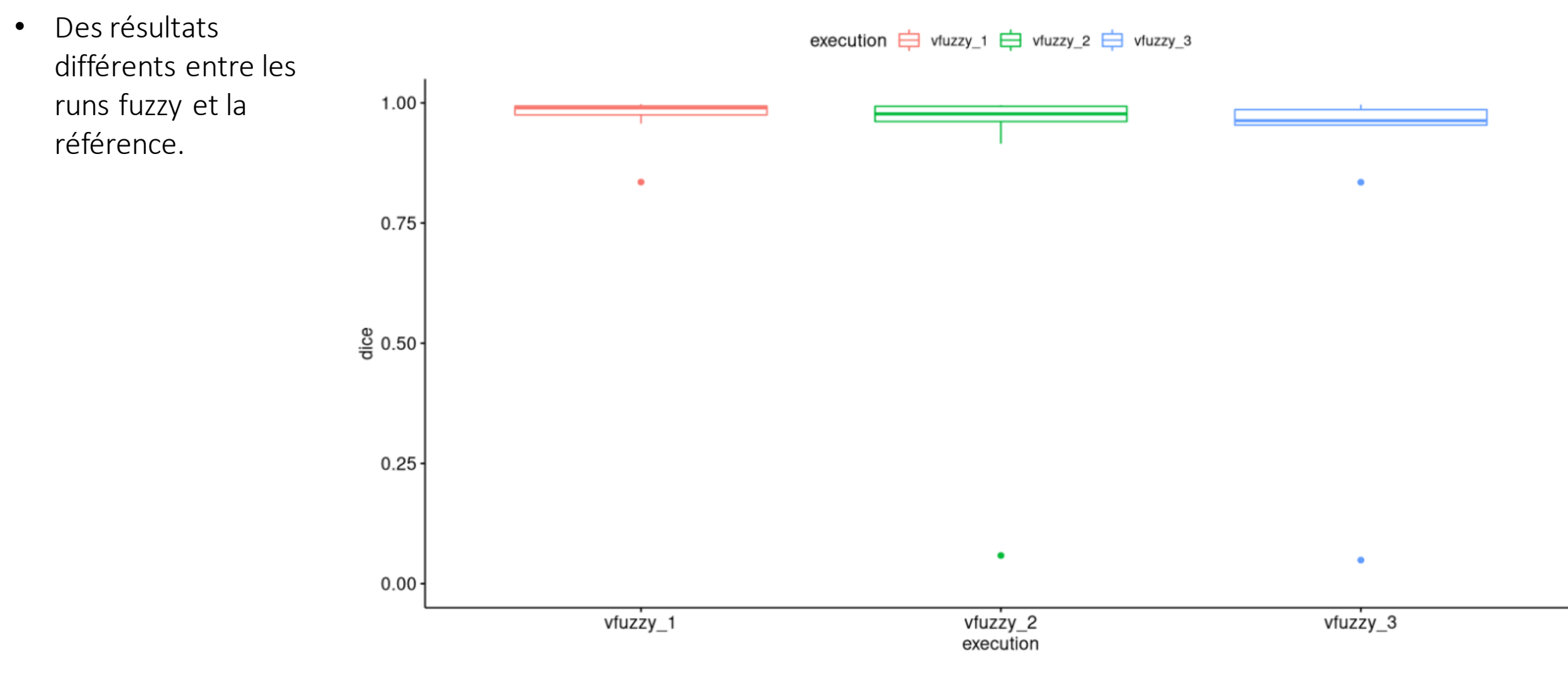

Figure 10 : Boxplot des dices entre les différentes exécutions fuzzyVIP avec la référence locale sur 9 patients

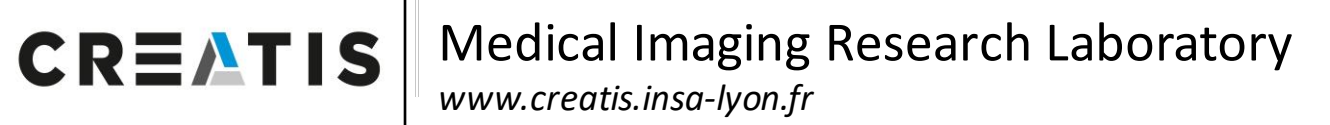

#### Exécutions fuzzy vs référence

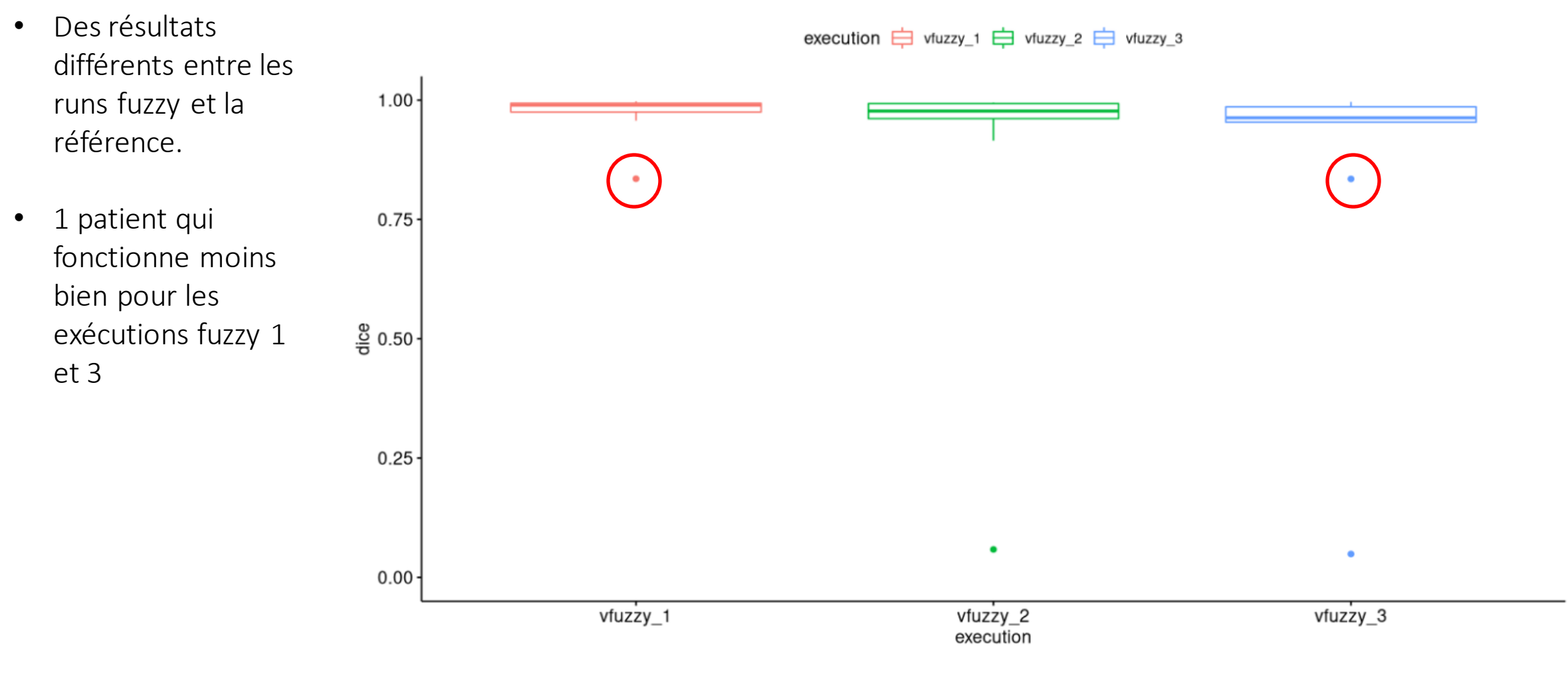

Figure 10 : Boxplot des dices entre les différentes exécutions fuzzyVIP avec la référence locale sur 9 patients

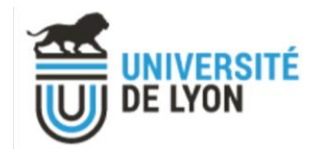

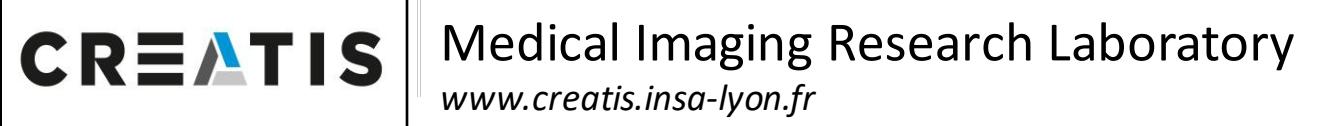

### Exécutions fuzzy vs référence

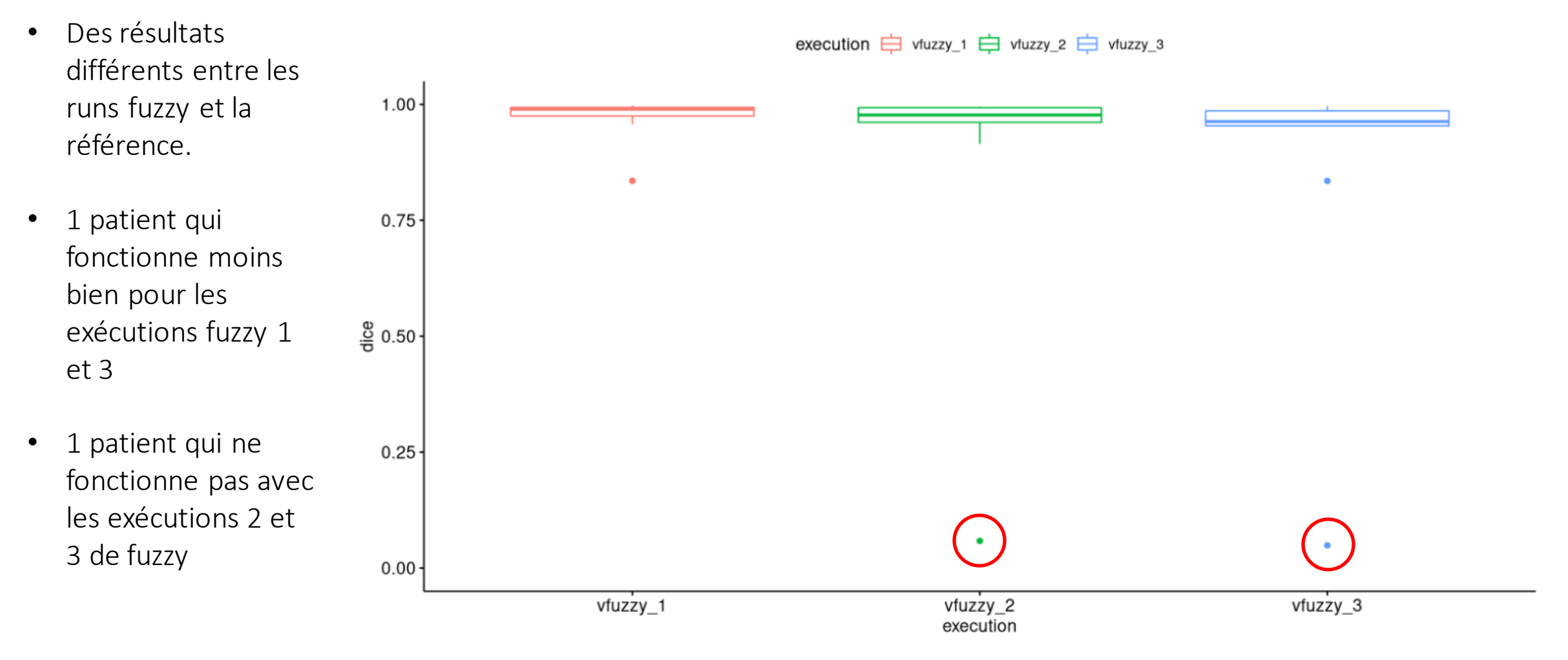

Figure 10 : Boxplot des dices entre les différentes exécutions fuzzyVIP avec la référence locale sur 9 patients

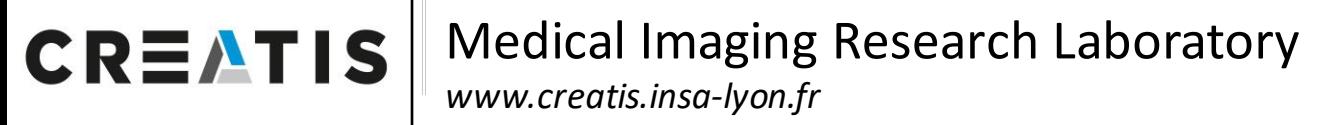

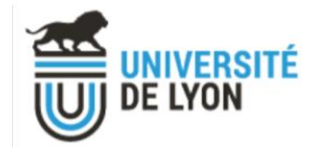

#### fuzzy patient FA T2

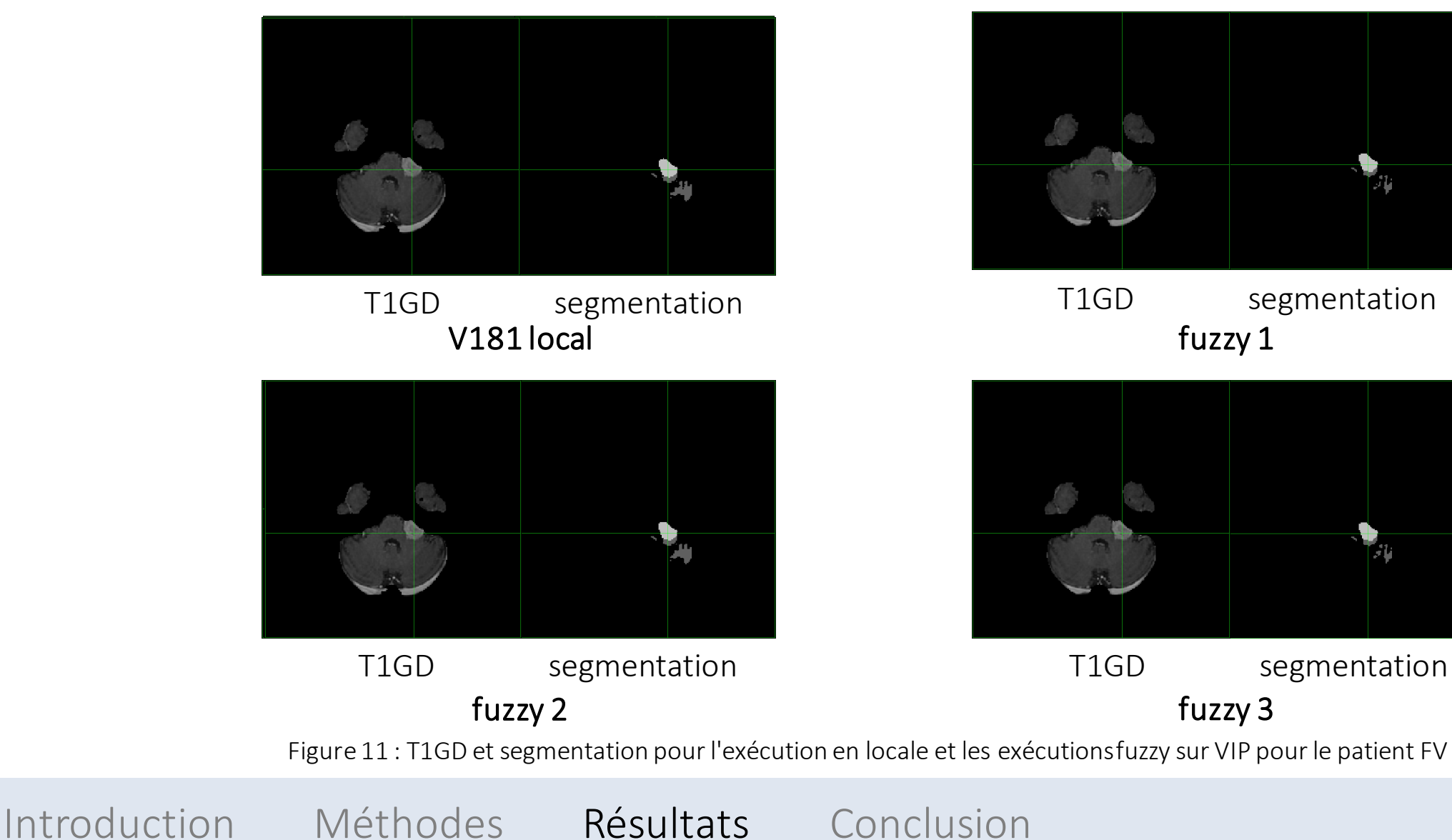

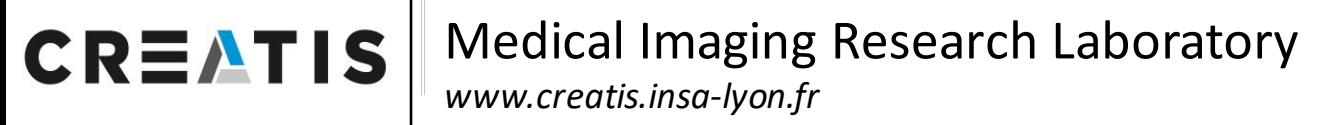

#### fuzzy patient FA T2

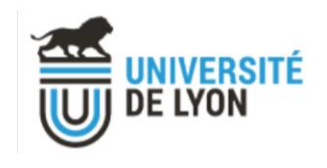

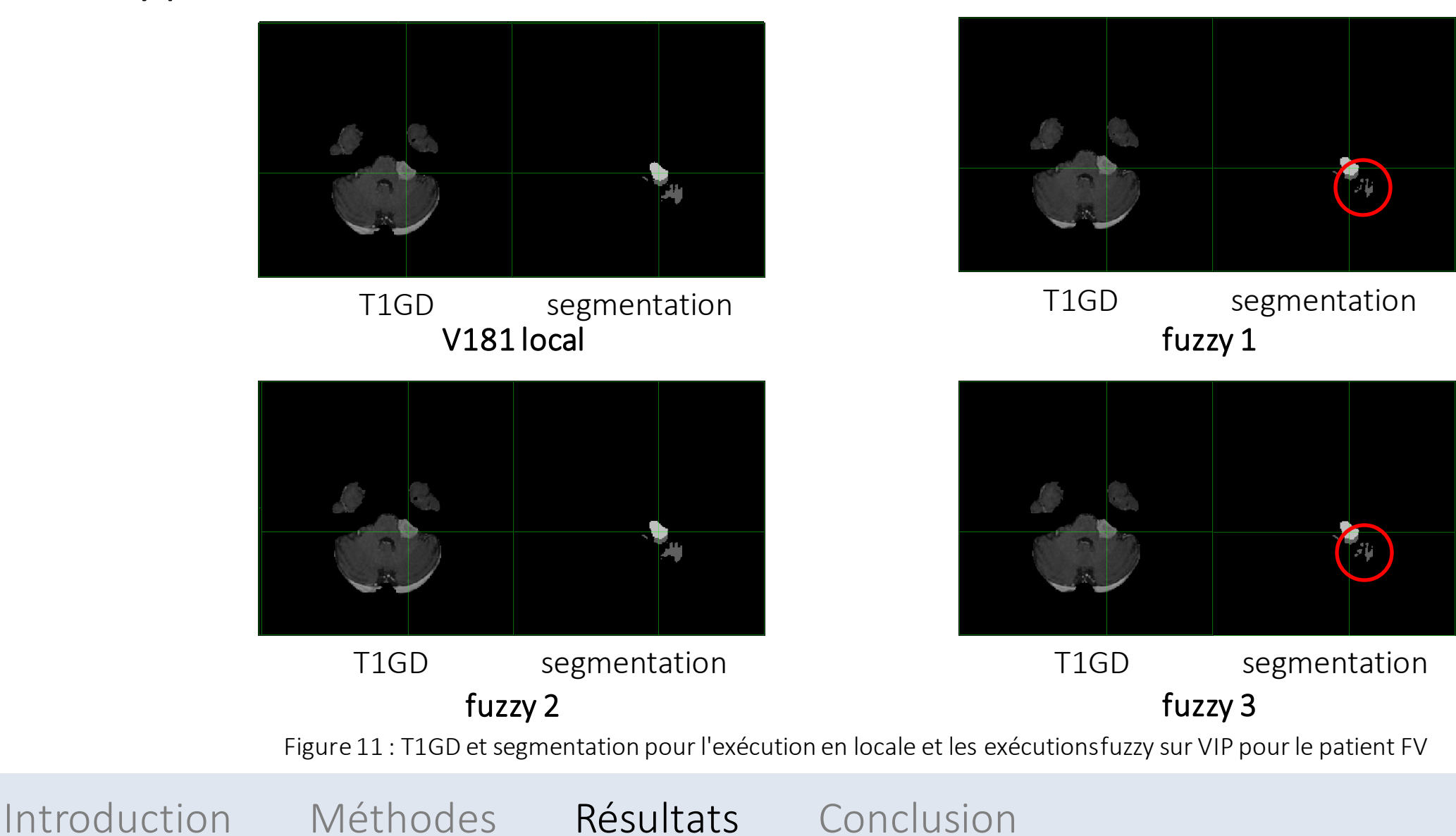

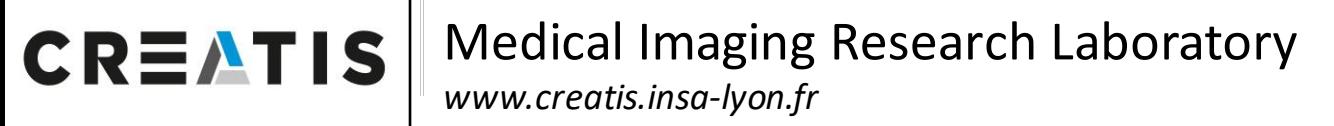

### **NIVERSITÉ** DE LYON

#### fuzzy patient FV 3D

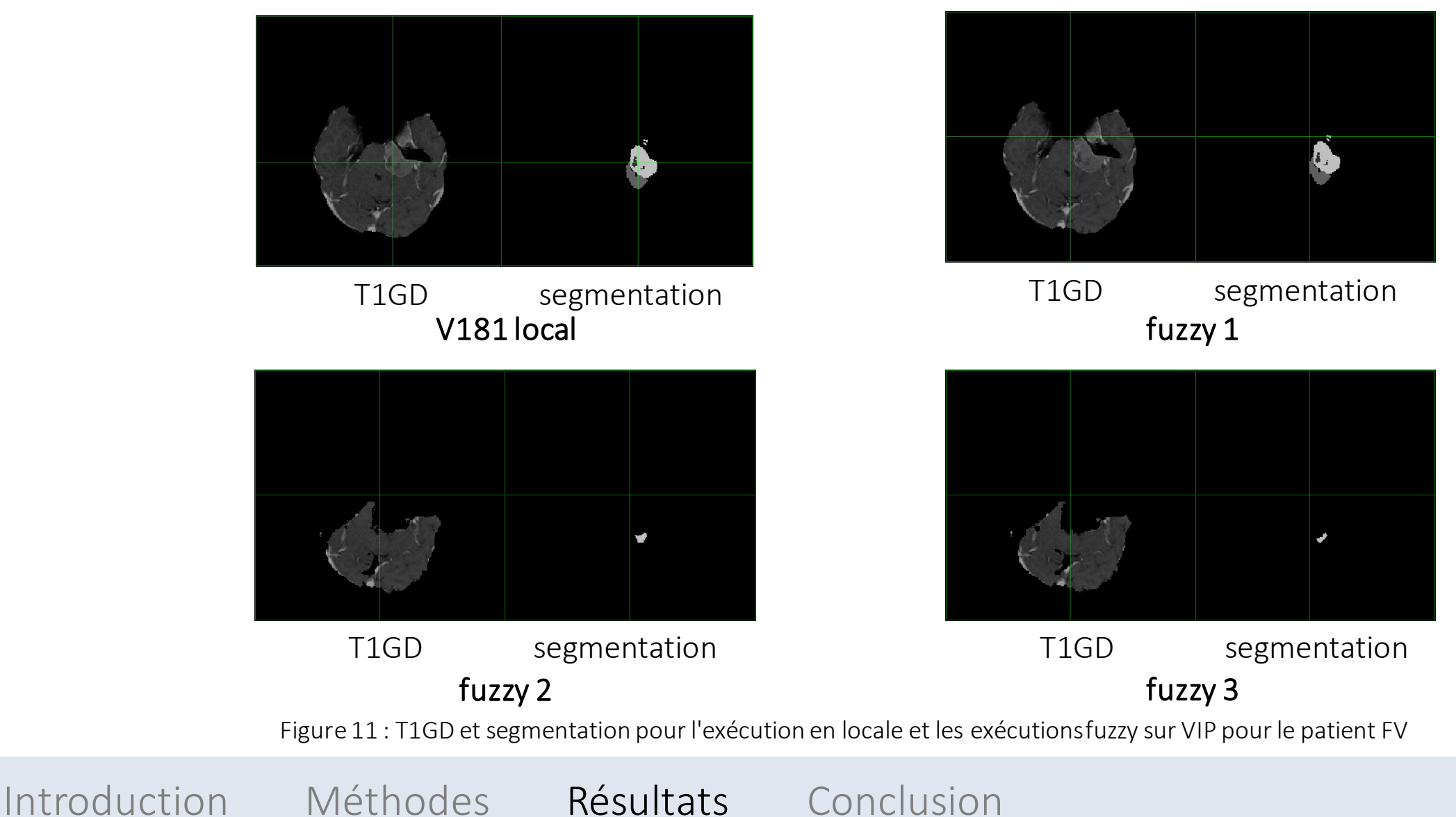

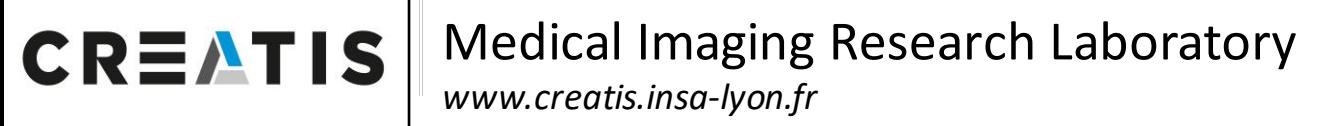

#### fuzzy patient FV 3D

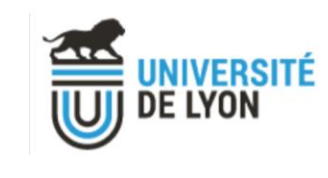

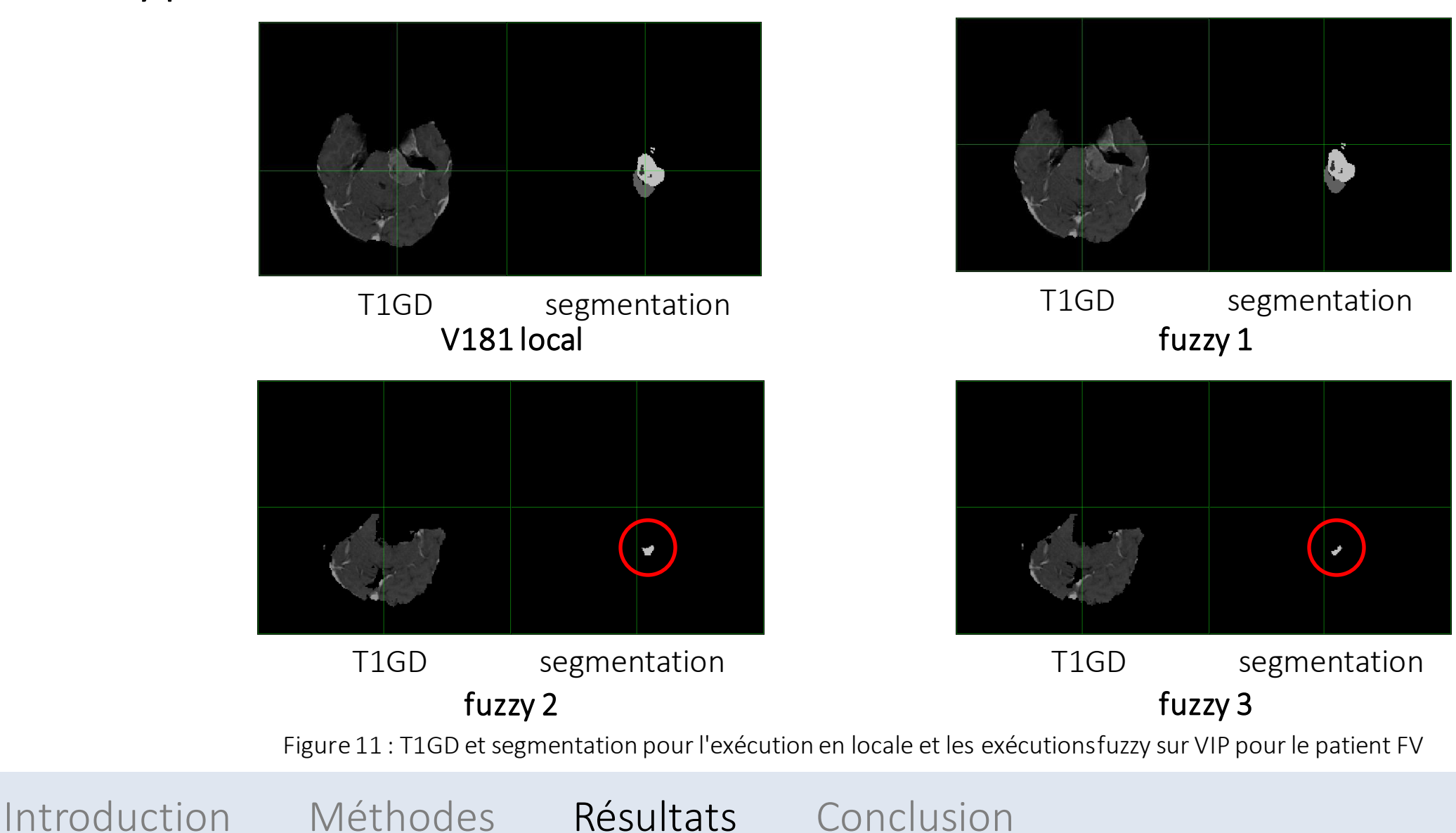

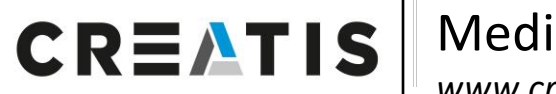

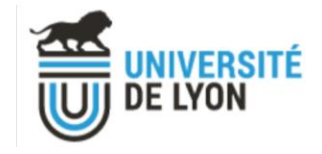

Conclusion

• Checksums identiques entre les différentes exécutions d'une même version sur VIP.

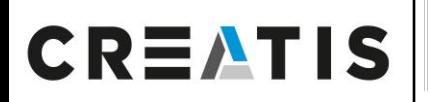

#### Medical Imaging Research Laboratory *www.creatis.insa-lyon.fr*

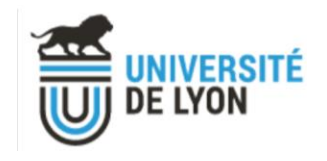

#### Conclusion

- Checksums identiques entre les différentes exécutions d'une même version sur VIP.
- v181 VIP a peu de variabilité par rapport à la référence.
- v190 VIP est plus variable par rapport à la référence (observé à l'échelle des données).

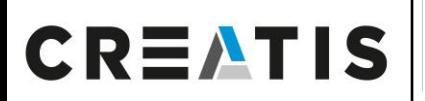

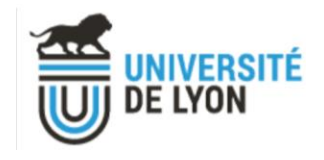

#### **Conclusion**

- Checksums identiques entre les différentes exécutions d'une même version sur VIP.
- v181 VIP a peu de variabilité par rapport à la référence.
- v190 VIP est plus variable par rapport à la référence (observé à l'échelle des données).
- Variabilité introduite par fuzzy, comme attendu.
- Variabilité la plus importe sur un même patient, lors du changement de version (v181 → v190) et avec le bruit  $introduit (vfuzzy): \rightarrow dépendant aux données$

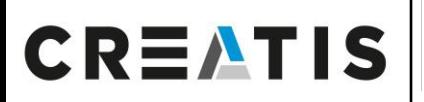

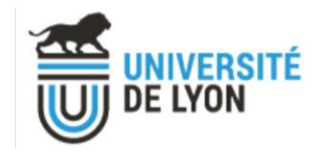

#### **Conclusion**

- Checksums identiques entre les différentes exécutions d'une même version sur VIP.
- v181 VIP a peu de variabilité par rapport à la référence.
- v190 VIP est plus variable par rapport à la référence (observé à l'échelle des données).
- Variabilité introduite par fuzzy, comme attendu.
- Variabilité la plus importe sur un même patient, lors du changement de version (v181  $\rightarrow$  v190) et avec le bruit  $introduit (vfuzzy): \rightarrow dépendant aux données$

#### Perspectives

- Vérifier quel résultat est le plus proche de la vérité terrain entre la résultat local et VIP.
- Comparer toutes les étapes du pipeline, pour savoir où la variabilité intervient.

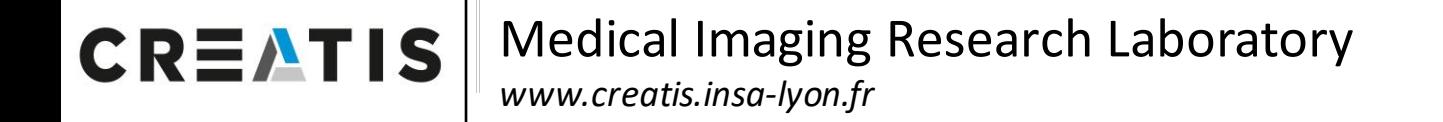

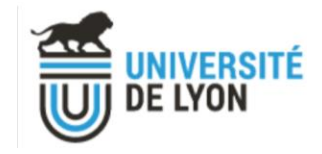

# **Merci pour votre attention**

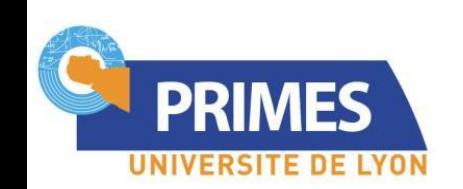

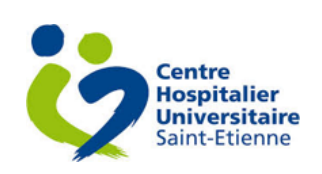

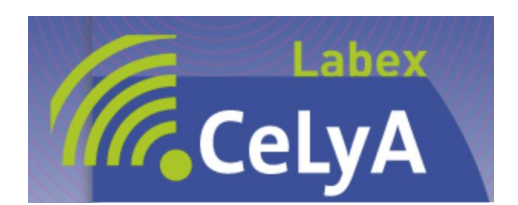

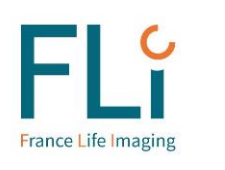

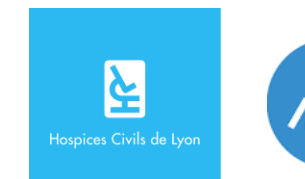

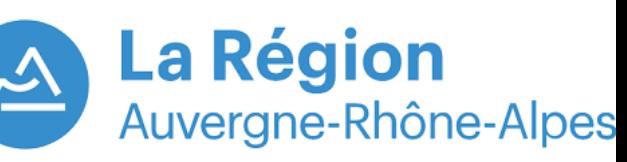

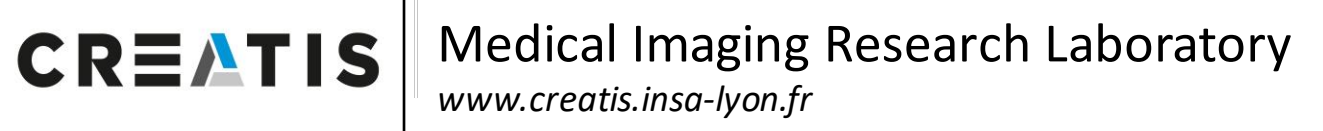

#### NnU-Net modèle n°1 :

- Modèle du défi "Medical Segmentation Decathlon" (MSD) de 2018
- Défi dont l'object est de s'adapter à **différents jeux** de données.
- Données d'entrainement 750 cas de BraTS 2016 et 2017

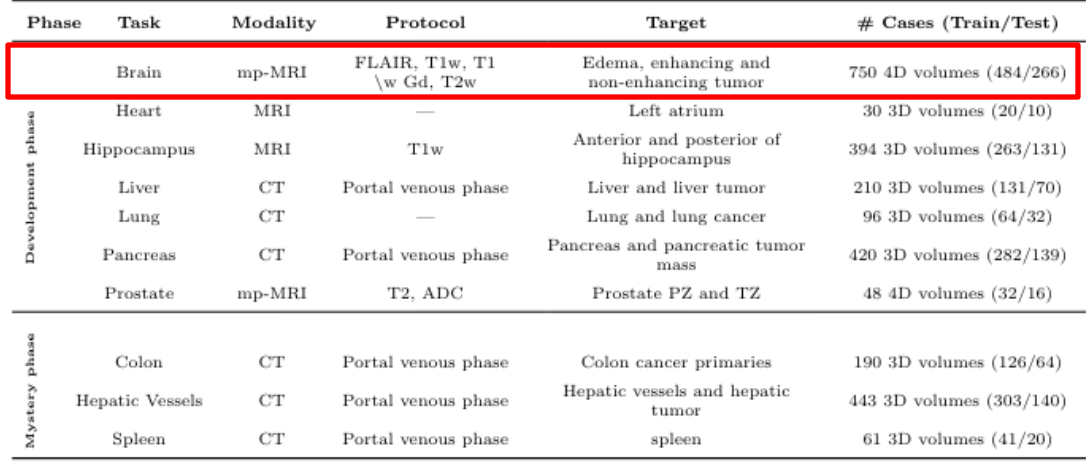

Tableau 1 : Données des 10 jeux de données du défi MSD

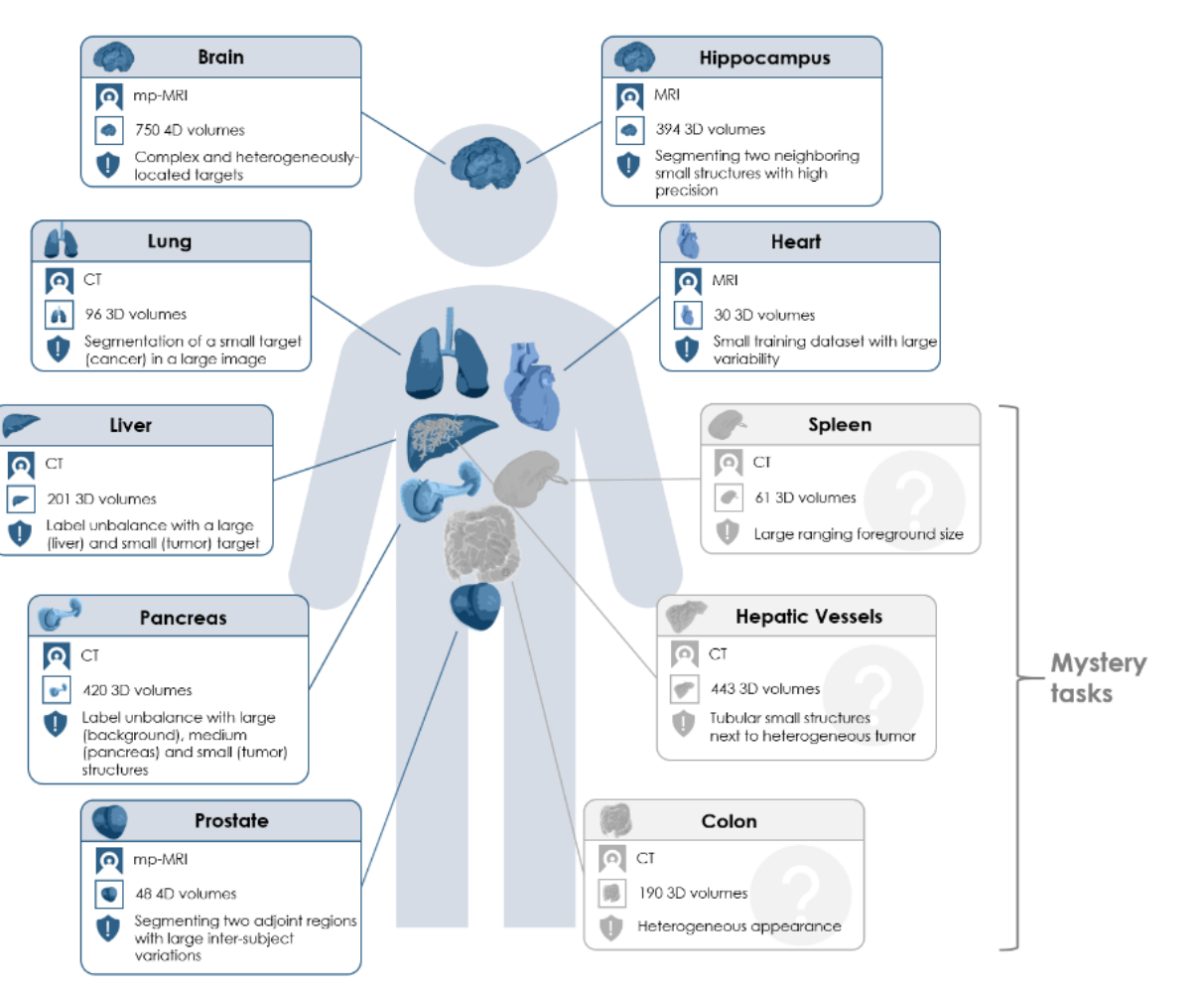

JNIVERSITÉ DE LYON

Figure 5 : Les 10 taches de segmentation du défi MSD

[5] Simpson, Amber L. et al. "A large annotated medical image dataset for the development and evaluation of segmentation algo rithms." ArXiv abs/1902.09063 (2019): n. pag.

#### Medical Imaging Research Laboratory **CREATIS** *www.creatis.insa-lyon.fr*

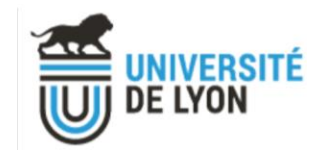

#### NnU-Net modèle n°2:

- Modèle du défi BraTS 2020
- Données de 364 cas d'apprentissage et 125 cas de validation.
- Apprentissage basé région
- Suppression de certaines régions et fusion d'autres
- Augmentation de la batch size

**→** Les deux modèles nécessitent un pipeline de pré-traitement

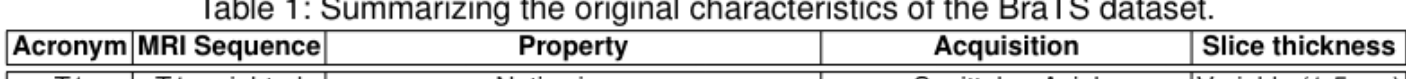

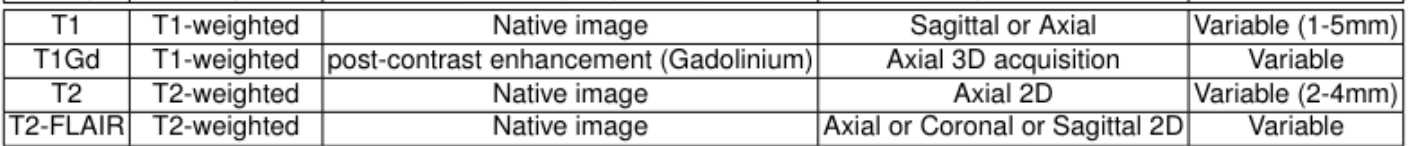

Tableau 2 : Récapitulatif du jeu de données BraTS

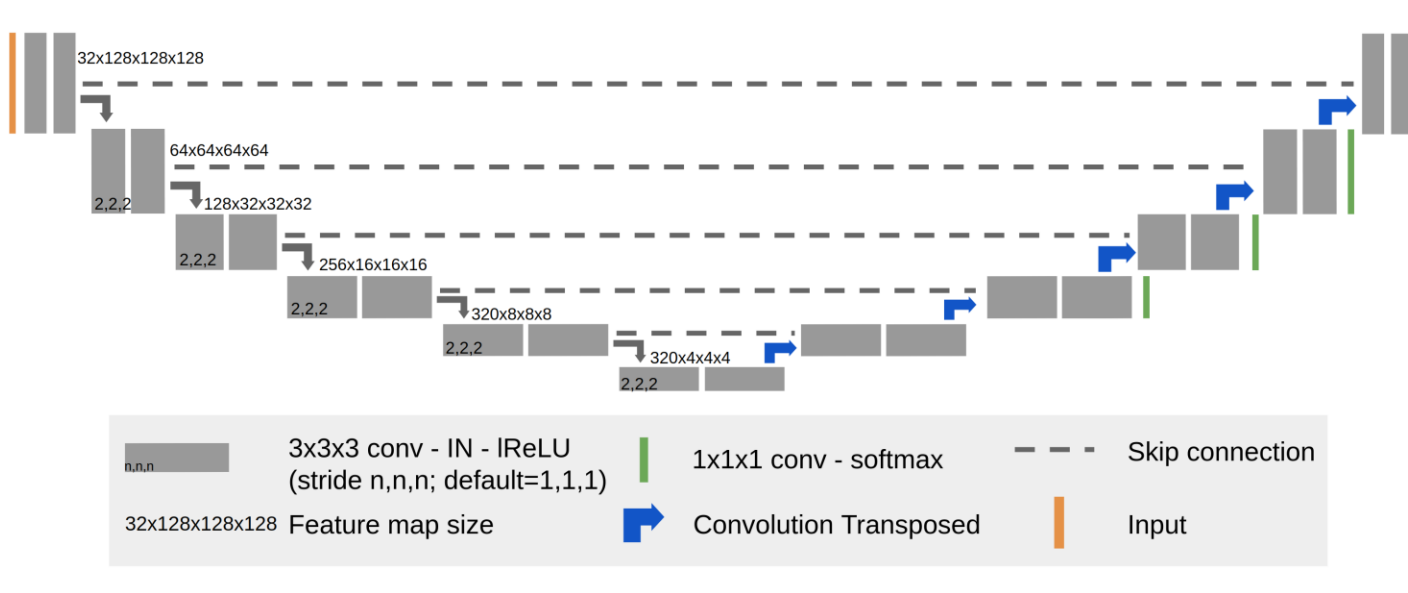

Figure 6 : Architecture du réseau généré par nnU-Net